# GEO4PALM v1.1: an open-source geospatial data processing toolkit for the PALM model system

Dongqi Lin<sup>1</sup>, Jiawei Zhang<sup>2</sup>, Basit Khan<sup>3,a</sup>, Marwan Katurji<sup>1</sup>, and Laura E. Revell<sup>4</sup>

 $1$ Te Kura Aronukurangi / School of Earth and Environment, University of Canterbury, Ōtautahi / Christchurch, New Zealand <sup>2</sup>Scion, New Zealand Forest Research Institute Limited, Ōtautahi / Christchurch, New Zealand <sup>3</sup>Geoinformatics for Climate Resilient Urban Systems (GRUSS), Institute of Photogrammetry and Remote Sensing (IPF), Karlsruhe Institute of Technology (KIT), 76131 Karlsruhe, Germany <sup>4</sup>Te Kura Matū / School of Physical and Chemical Sciences, University of Canterbury, Ōtautahi / Christchurch, New Zealand <sup>a</sup>Now at Arabian Center for Climate and Environmental Sciences (ACCESS), New York University Abu Dhabi, Abu Dhabi, United Arab Emirates

Correspondence: Dongqi Lin (dongqi.lin@canterbury.ac.nz)

Abstract. A geospatial data processing tool, GEO4PALM, has been developed to generate geospatial static input for the Parallelised Large Eddy Simulation (PALM) model system. PALM is a community-driven large eddy simulation model for atmospheric and environmental research. Throughout PALM's 20-year development, research interests have been increasing in its application to realistic conditions, especially for urban areas. For such applications, geospatial static input is essential.

- 5 Although abundant geospatial data are accessible worldwide, geospatial data availability and quality are highly variable and inconsistent. Currently, the geospatial static input generation tools in the PALM community heavily rely on users for data acquisition and pre-processing. New PALM users face large obstacles, including significant time commitments, to gain the knowledge needed to be able to pre-process geospatial data for PALM. Expertise beyond atmospheric and environmental research is frequently needed to understand the data sets required by PALM. Here, we present GEO4PALM, which is a free
- 10 and open-source tool. GEO4PALM helps users generate PALM static input files with a simple, homogenised, and standardised process. GEO4PALM is compatible with geospatial data obtained from any source, provided that the data sets comply with standard geo-information formats. Users can either provide existing geospatial data sets or use the embedded data interfaces to download geo-information data from free online sources for any global geographic area of interest. All online data sets incorporated in GEO4PALM are globally available, with several data sets having the finest resolution of 1 m. In addition,
- 15 GEO4PALM provides a graphical user interface (GUI) for PALM domain configuration and visualisation. Two application examples demonstrate successful PALM simulations driven by geospatial input generated by GEO4PALM using different geospatial data sources for Berlin, Germany and Otautahi / Christchurch, New Zealand. GEO4PALM provides an easy and efficient way for PALM users to configure and conduct PALM simulations for applications and investigations such as urban heat island effects, air pollution dispersion, renewable energy resourcing, and weather-related hazard forecasting. The wide
- 20 applicability of GEO4PALM makes PALM more accessible to a wider user base in the scientific community.

#### 1 Introduction

The Parallelised Large Eddy Simulation (PALM) model is a Large Eddy Simulation (LES) model that has been used for Atmospheric Boundary Layer (ABL) research for over 20 years [\(Maronga et al., 2015,](#page-44-0) [2020;](#page-44-1) [Raasch and Schröter, 2001\)](#page-45-0). PALM is a free and open-source model with high scalability to simulate atmospheric flows from the mesoscale (10 to 200 km)

- 25 to the microscale (1 cm to 1 km). To resolve land surface physics, PALM provides several features including the Radiative Transfer Model (RTM; Krč et al., 2021), Land Surface Model (LSM; [Gehrke et al., 2021\)](#page-43-0), the Urban Surface Model (USM; [Resler et al., 2017\)](#page-45-1), and the Plant Canopy Model (PCM; [Maronga et al., 2020\)](#page-44-1). Over the last few years, PALM has been extensively developed for various microscale and mesoscale applications, especially for wind energy and urban applications. [W](#page-45-2)ith the implementation of new modules, PALM has been used to study wind turbine wake in a German wind farm [\(Vollmer](#page-45-2)
- 30 [et al., 2017\)](#page-45-2) and urban environments, such as ventilation in the city of Hong Kong [\(Gronemeier et al., 2017\)](#page-43-1), urban air quality and pollutant dispersion in Cambridge, United Kingdom [\(Kurppa et al., 2019\)](#page-44-3), Helsinki, Finland [\(Kurppa et al., 2020\)](#page-44-4), and Bergen, Norway [\(Wolf et al., 2020,](#page-45-3) [2021\)](#page-45-4). In addition, several studies (e.g. [Belda et al., 2021;](#page-43-2) [Resler et al., 2021;](#page-45-5) [Salim et al.,](#page-45-6) [2022\)](#page-45-6) have carried out sensitivity analysis and simulations to validate PALM in urban environments. Geospatial data sets that describe the land-surface characteristics and provide ground surface boundary conditions to the atmospheric model are critical 35 for realistic simulations, especially for microscale and/or urban climate studies.

The exchanges of energy and moisture between the surface and the atmosphere are impacted by physical characteristics of the land surface, such as urban canopy, plant canopy, topography and land use, across a spectrum of spatial and temporal scales throughout the atmospheric boundary layer (ABL; e.g. [Bou-Zeid et al., 2004;](#page-43-3) [Maronga et al., 2014;](#page-44-5) [Rihani et al., 2015;](#page-45-7) [Srivastava et al., 2020\)](#page-45-8). To include, resolve, and realise the near-surface physical characteristics, PALM's current initialisation

- 40 setup allows users to provide a NetCDF static driver strictly formatted in PALM Input Data Standard (PIDS) as an input (hereafter referred to as the static driver). In PALM, geospatial data should be processed and stored in a static driver to carry out simulations. [Heldens et al.](#page-43-4) [\(2020\)](#page-43-4) described the data requirements of the static driver for PALM and provided the PALM Create Static Driver tool (hereafter PALM CSD) to generate a static driver for PALM using geospatial data. However, the data processing routine provided by [Heldens et al.](#page-43-4) [\(2020\)](#page-43-4) is heavily dependent on the geospatial data set prepared by the German
- 45 Space Agency (DLR), for example, for three cities in Germany (Stuttgart, Berlin, and Hamburg) described in their study. The PALM CSD tool can only process data in NetCDF format with its particular data standard, which requires users to dedicate significant time to pre-processing the geospatial data.

In addition to PALM CSD, palmpy (https://github.com/stefanfluck/palmpy; [Fluck, 2020\)](#page-43-5) is another tool developed to generate static driver input for PALM applications at the Center for Aviation (ZAV), Zurich University of Applied Sciences,

50 Switzerland [\(Liu et al., 2022\)](#page-44-6). The palmpy tool is more generally applicable compared to PALM CSD, but, to the best of our knowledge, it has mainly been applied to regions in Switzerland. Another tool for PALM static drivers is the PALM-4U GUI developed at Fraunhofer Institute for Building Physics [\(https://gitlab.cc-asp.fraunhofer.de/palm\\_gui/palm4u\\_gui;](https://gitlab.cc-asp.fraunhofer.de/palm_gui/palm4u_gui) last access: 7 November 2023). This tool, however, was only recently made public, and its user manual is still under construction at the time of writing. Users are responsible for a significant amount of data pre-processing before using these tools. Therefore, in

- 55 many other regions, for instance, New Zealand, where only a small number of geospatial data sets have been prepared by local authorities, big hurdles still exist to apply PALM with realistic land surface characteristics. Numerous geospatial data sets can be used to generate the PALM static driver, while the spatial coverage, resolution, data quality, and data format could vary. PALM simulations for urban applications may require high-resolution geospatial input, but PALM can also be used for applications of a coarse resolution over a large area. Users are required to search and identify the appropriate geospatial data sets for
- 60 their PALM applications. In addition, the final conversion to PALM-readable formats requires extra processing. These issues go beyond the understanding and knowledge of physical processes and may have prevented further applications of PALM in the community. Furthermore, the lack of a highly applicable static driver preparation tool likely hinders the reproducibility of scientific results across different regions and research groups.

Looking at the history of Numerical Weather Prediction (NWP) models, the Weather Research and Forecasting (WRF) 65 model is arguably one of the most popular numerical atmospheric models in the world, and its broader development has been community-driven [\(Powers et al., 2017\)](#page-45-9). The community effort has empowered WRF users towards more advanced research and operational applications. In the WRF community, tools and packages have been developed with community contributions (e.g. as cited in [Meyer and Riechert, 2019;](#page-44-7) [Powers et al., 2017,](#page-45-9) and references therein). In contrast, the supporting tools for the PALM community are still limited. As discussed in [Maronga et al.](#page-44-1) [\(2020\)](#page-44-1), more development of PALM is still needed to 70 broaden its applicability and accessibility and to strengthen its position within the boundary layer and urban climate scientific

community. Through developing accessible and user-friendly tools with continuous efforts from the community, PALM has the opportunity to become as popular and widely used as WRF.

We have developed a widely applicable geo-information toolkit containing a set of routines written in the Python programming language designed to process geospatial data for PALM simulations. This tool is hereafter referred to as GEO4PALM.

- 75 GEO4PALM can interface with several free online application programming interfaces (APIs), allowing users to obtain domain-specific information from globally available databases. For users who have obtained their geospatial data from other sources, GEO4PALM can process any geospatial data in GeoTIFF format regardless of the data source. With GEO4PALM, users can include land surface characteristics such as topography, land use, and building and plant canopy information in their PALM simulations. Here, we describe and document the GEO4PALM toolkit. The PALM static driver features covered by
- 80 GEO4PALM are described in Section [2.](#page-2-0) Along with the framework and workflow of GEO4PALM, Section [3](#page-4-0) presents detailed descriptions and requirements of the input data and the online data interfaces for GEO4PALM. Two application examples of GEO4PALM are given in Section [4.](#page-14-0) Conclusions, discussions on the limitations, and an outlook of GEO4PALM are presented in Section [5.](#page-29-0)

### <span id="page-2-0"></span>2 PALM features in GEO4PALM

85 The hierarchy and data format of the variables in the static driver of PALM are described in the PIDS (https://palm.muk.unihannover.de/trac/wiki/doc/app/iofiles/pids, last access: 20 June 2023) and by [Heldens et al.](#page-43-4) [\(2020\)](#page-43-4). Depending on the application, PALM simulations can include surface features such as buildings, pavements, and plants. In GEO4PALM, two settings are available for users to choose from. One is the default or the minimum setting, and the other allows users to add additional features for the urban surface and plant canopies. For the minimum setting, the static driver is incorporated with all the required

90 variables to conduct a PALM simulation, while all the additional features are optional. Although GEO4PALM does not cover all the available features presented in PIDS, it includes most of the available features, including basic urban features such as buildings, pavements, and streets, which are sufficient to represent most urban and plant canopies. The variables covered by GEO4PALM are presented in Table [1.](#page-3-0)

<span id="page-3-0"></span>Table 1. List of variables GEO4PALM can include in the PALM static driver. For more detailed descriptions of the variables, refer to [Heldens](#page-43-4) [et al.](#page-43-4) [\(2020\)](#page-43-4) and the PIDS (https://palm.muk.uni-hannover.de/trac/wiki/doc/app/iofiles/pids, last access: 20 June 2023).

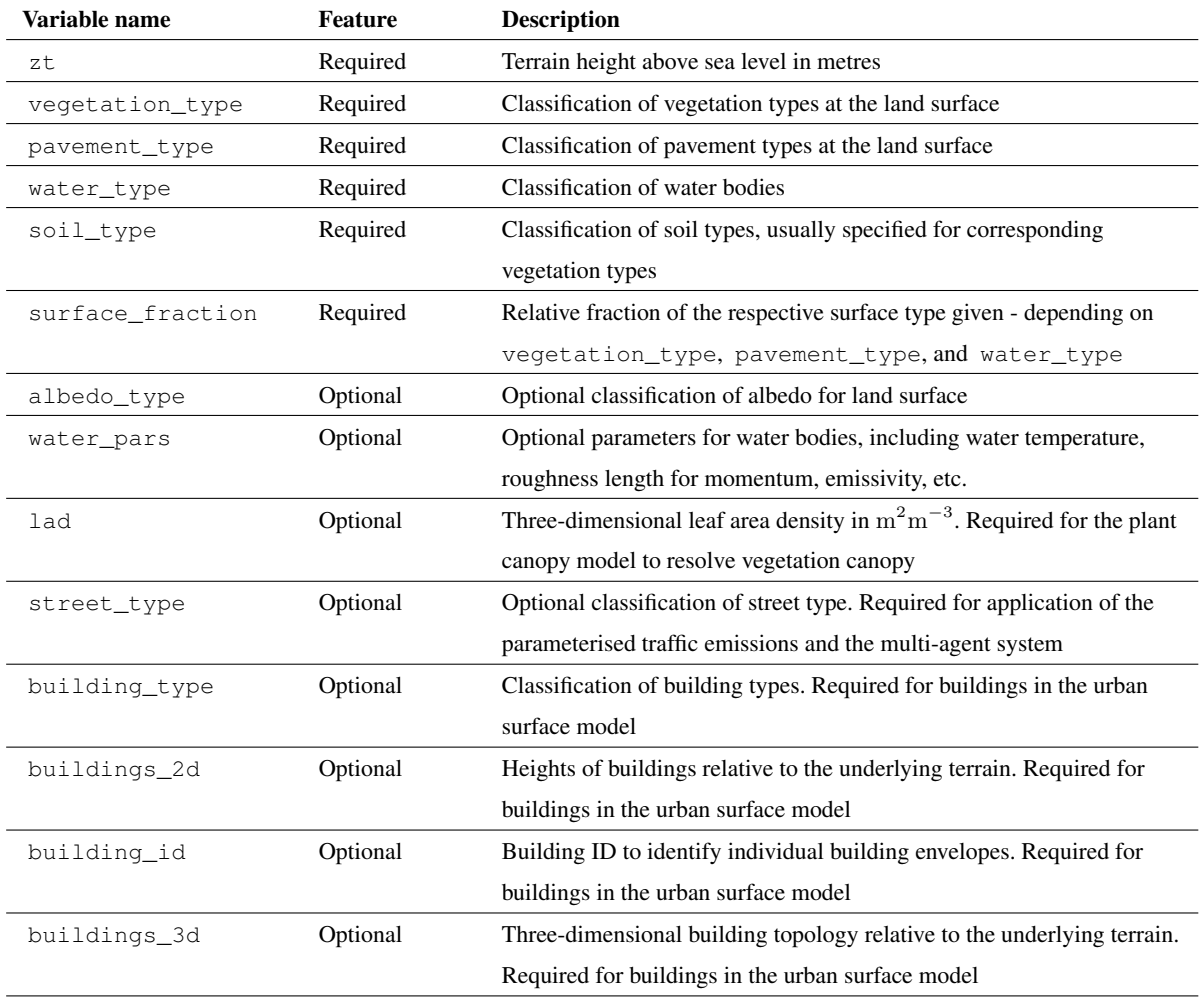

<span id="page-4-1"></span>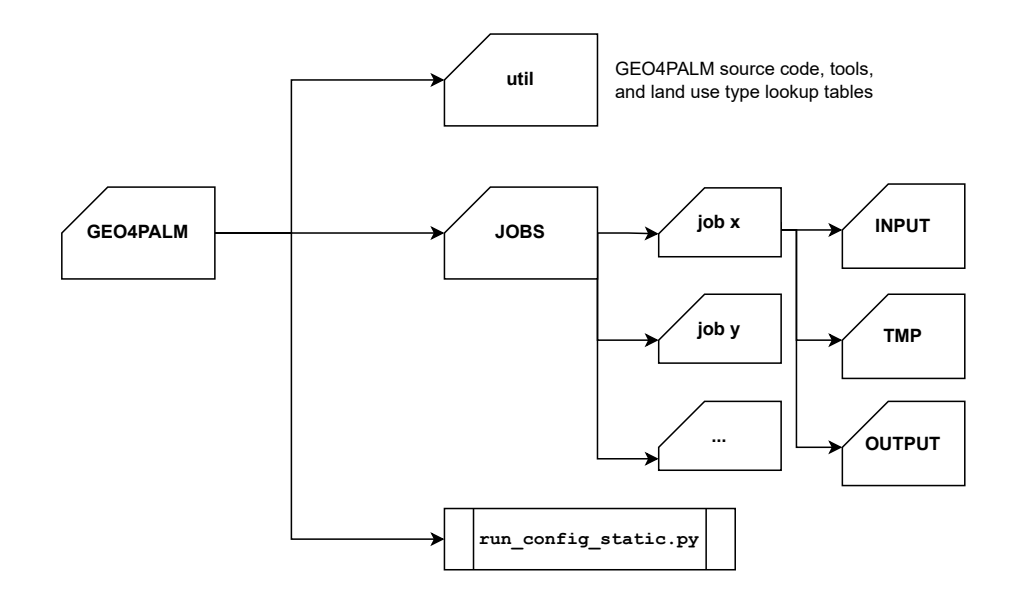

Figure 1. GEO4PALM file steering outline. The main executable script is run configant static.py. The util folder contains all GEO4PALM utilities, including source code, tools and land use classification lookup table. Within the JOBS folder, each user-specified job is stored separately with input files in INPUT, temporary files in TMP, and output files in OUTPUT.

#### <span id="page-4-0"></span>3 GEO4PALM framework

- 95 An early version of GEO4PALM was applied in simulations presented by [Lin et al.](#page-44-8) [\(2021\)](#page-44-8) and [Lin et al.](#page-44-9) [\(2023\)](#page-44-9). However, this version (GEOPALM v1.0) was only applicable for geospatial data for Otautahi / Christchurch, New Zealand. In this paper, several new features have been added to GEO4PALM v1.1. The new design of GEO4PALM v1.1 aims to 1) allow users to create static drivers for PALM simulations regardless of the geospatial data sources and 2) simplify the workflow of generating the static driver. The file steering structure of GEO4PALM is shown in Figure [1.](#page-4-1) The main source code of GEO4PALM is stored 100 in the util folder with the main executable Python script (run config static.py) located in the main directory. The JOBS folder allows users to create static driver files for multiple jobs (x, y, z, etc.). In each job directory, users must have an
- INPUT folder, which includes a configuration file, a land use type lookup table, and all input geospatial data files for the static driver. The TMP folder stores all temporary files, and all static driver files are created and stored in the OUTPUT folder. The framework of GEO4PALM is shown in Figure [2.](#page-5-0) Users must at least provide a configuration file, which contains PALM 105 domain configuration details and the data sources of static driver input. GEO4PALM uses Python packages including xar-
- [r](#page-45-10)ay, rasterio, rioxarray, geopandas, and geocube [\(Hoyer and Hamman, 2017;](#page-43-6) [Gillies et al., 2019;](#page-43-7) [Jordahl et al., 2020;](#page-43-8) [Snow](#page-45-10) [et al., 2022a,](#page-45-10) [b\)](#page-45-11) to process the geo-information data. When converting geospatial data into static driver, GEO4PALM requires input files in GeoTIFF format, while no requirement is set regarding the spatial resolution and projection of the GeoTIFF files. The geospatial input data are resampled automatically based on the grid spacing values specified in the configuration 110 file. Users have the freedom to choose the resampling method depending on their simulation needs. For details of the avail-

<span id="page-5-0"></span>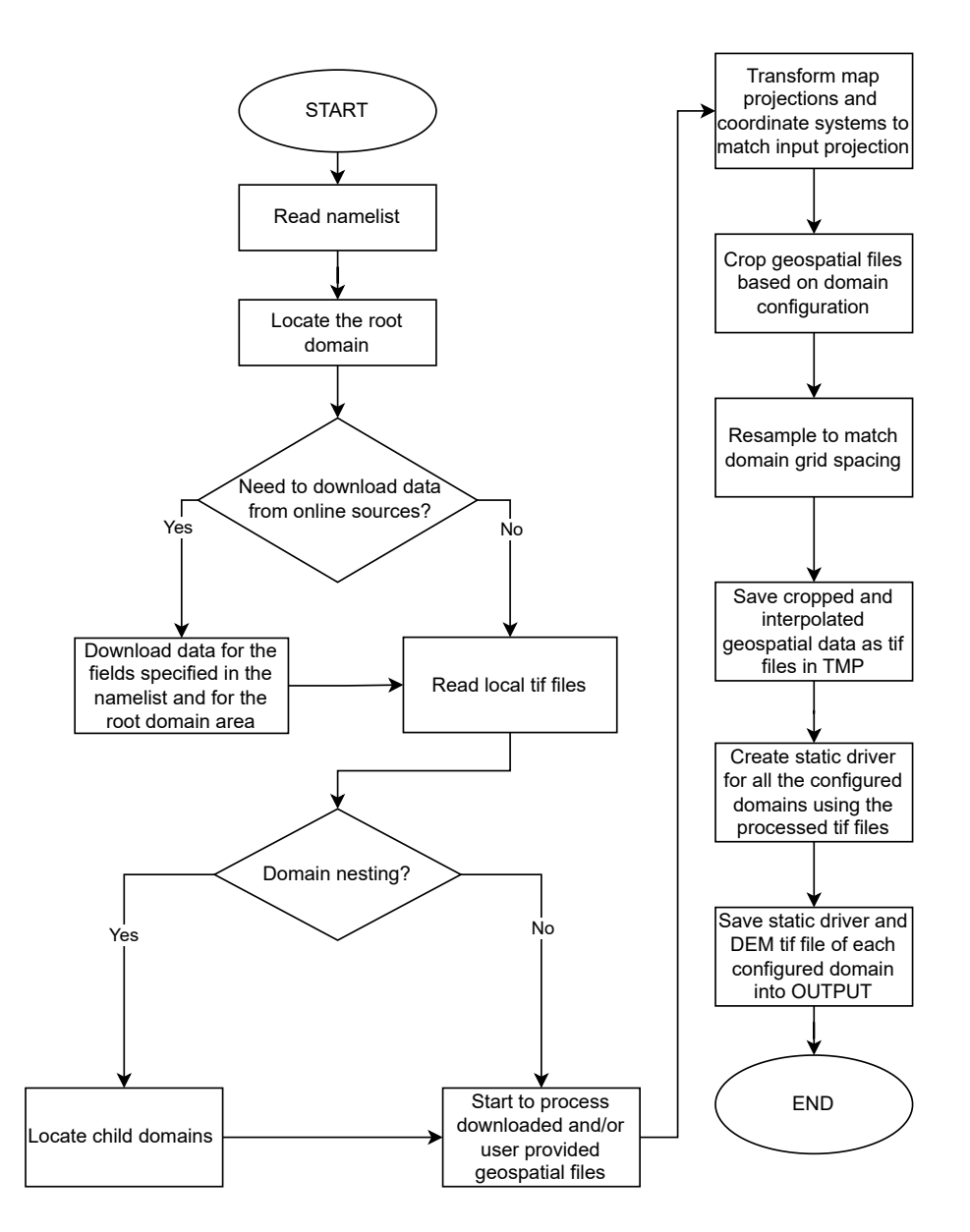

Figure 2. Flowchart showing the code structure of GEO4PALM.

[a](https://rasterio.readthedocs.io/en/stable/api/rasterio.enums.html#rasterio.enums.Resampling)ble options, users are referred to the rasterio documentation [\(https://rasterio.readthedocs.io/en/stable/api/rasterio.enums.html#](https://rasterio.readthedocs.io/en/stable/api/rasterio.enums.html#rasterio.enums.Resampling) [rasterio.enums.Resampling;](https://rasterio.readthedocs.io/en/stable/api/rasterio.enums.html#rasterio.enums.Resampling) last access: 23 June 2023). In addition to the GeoTIFF format, the shapefile format is one of the most common file types for geospatial data. Different from the rasterised GeoTIFF files, the shapefiles are usually vectorised with multiple layers, and each layer has its own designated name, which varies with the data set. Due to the complexity of

- 115 shapefiles, it is exhaustive to include shapefiles and all the embedded layers as a direct input in GEO4PALM. Therefore, a script shp2tif.py is provided as a GEO4PALM pre-processing tool for users to convert shapefiles to GeoTIFF format of the desired resolution (the finest in the input configuration file by default). This script converts one layer of the shapefile at a time allowing users to choose the layer based on their applications. Table [2](#page-10-0) explains all variables contained in the configuration file. A step-by-step guide for GEO4PALM and a sample configuration file are provided in Appendix [A.](#page-34-0)
- 120 In the configuration file, users need to specify the desired geographic projection, domain configuration, and geospatial input data source for PALM simulations. If the desired projection of PALM simulations is not specified, GEO4PALM will use the nearest Universal Transverse Mercator (UTM) projection based on the latitude and longitude of the PALM domain centre given in the configuration file. To visualise PALM domain locations and to help users build the domain configuration easily, GEO4PALM is incorporated with a web-based interactive graphical user interface (GUI; Figure [3\)](#page-7-0). The GUI is generated by
- 125 the palm domain utility.py script. This PALM domain utility allows users to render grid boxes of PALM domains [o](https://geoviews.org/gallery/bokeh/tile_sources.html)ver satellite and aerial imagery obtained from Environmental Systems Research Institute (ESRI) World Imagery [\(https://](https://geoviews.org/gallery/bokeh/tile_sources.html) [geoviews.org/gallery/bokeh/tile\\_sources.html;](https://geoviews.org/gallery/bokeh/tile_sources.html) last access: 19 June 2023) through open-source Python libraries including Panel and Geoviews [\(https://panel.holoviz.org/](https://panel.holoviz.org/) and [https://geoviews.org/;](https://geoviews.org/) last access: 19 June 2023). The utility automatically checks and adjusts the domain configuration to avoid violations of rules for PALM domain nesting such as overlapping of domain
- 130 boundaries and mismatching of grid between parent and child domains. More details for using the PALM domain GUI are described in the GEO4PALM user manual [\(https://github.com/dongqi-DQ/GEO4PALM;](https://github.com/dongqi-DQ/GEO4PALM) last access: 7 November 2023).

Users are not required to have a full set of input data. For each geospatial input field, users can provide their own data in GeoTIFF or shapefile format and download data from online sources when some of the data sets are not locally available. For geospatial files provided by users, one needs to specify the file name in the configuration file. If one desires to use online

- 135 data, the data source should be specified. For the time being, we provide several interfaces to download data sets with global coverage. Water temperature, digital elevation model (DEM) and land use are the three mandatory elements to create a static driver. Water temperature is an important factor which can have an impact on boundary layer structure (e.g. [Mahrt and Hristov,](#page-44-10) [2017\)](#page-44-10), while by default PALM prescribes a water temperature of 283.0 K for all water bodies. Therefore, water temperature is required in GEO4PALM. Users can provide their own water temperature map in a GeoTIFF file or a prescribed water
- 140 temperature in the configuration file for all water bodies in the simulation domains. Alternatively, users can use the online sea surface temperature (SST) data set downloaded by GEO4PALM. As SST is widely available across various global data sets, we provide an interface to download SST data to represent water temperature for water bodies in the GEO4PALM static driver. The SST data (resolution of 0.01°) are obtained using the Earthdata Common Metadata Repository (CMR) API operated by the National Aeronautics and Space Administration (NASA) which is linked to the OPeNDAP interface (Open-source
- 145 Project for a Network Data Access Protocol; [https://lpdaac.usgs.gov/tools/opendap/;](https://lpdaac.usgs.gov/tools/opendap/) last access: 20 May 2023). The NASA

<span id="page-7-0"></span>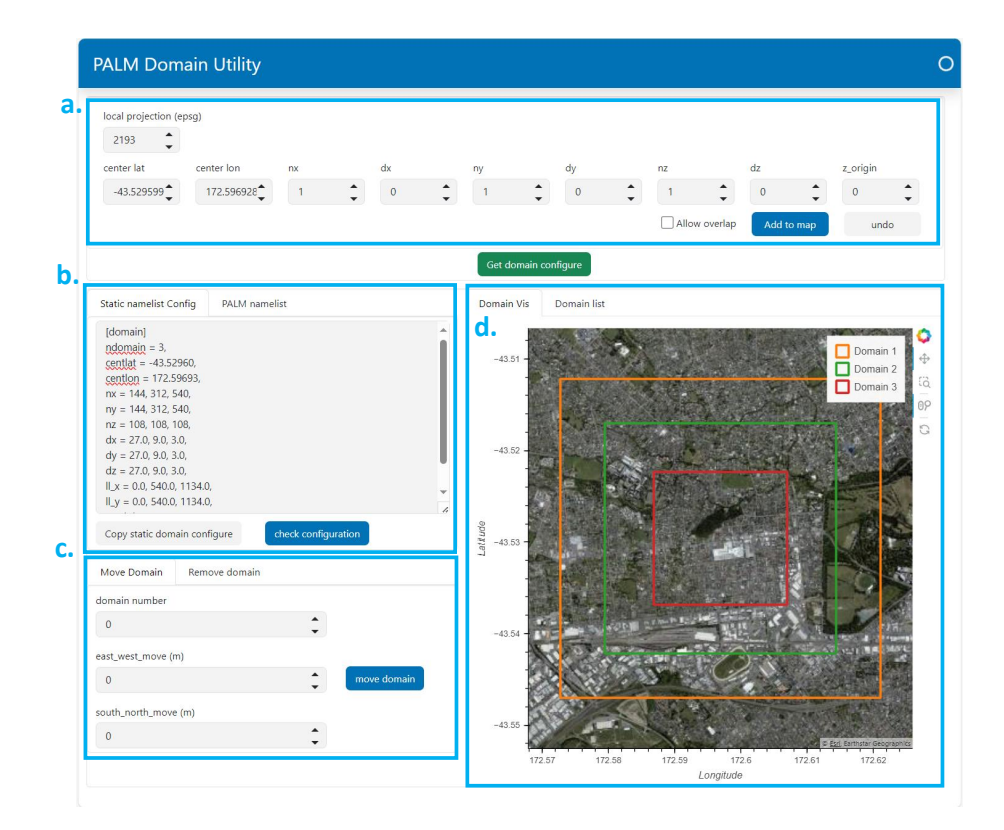

Figure 3. A screenshot of the web-based PALM domain utility GUI showing domain configuration for the Christchurch case described in Section [4.3.](#page-24-0) Users can input domain configuration in the subtab (a). The GUI automatically generates configuration parameters for both GEO4PALM and PALM domain configuration in the subtab (b). Users can adjust the domain locations using the subtab (c). PALM domains are drawn over the interactive satellite imagery in the subtab (d).

data sets are available globally, and users are required to register an account to use the data freely. By default, GEO4PALM downloads the version 4.1 Multiscale Ultrahigh Resolution (MUR) of a Group for High-Resolution Sea Surface Temperature (GHRSST) Level 4 analysis provided by NASA Jet Propulsion Laboratory [\(NASA/JPL, 2015;](#page-44-11) [Chin et al., 2017\)](#page-43-9). The water temperature is obtained from the nearest grid point of the SST data set to the PALM simulation domains. To download and 150 use this data set, users must specify "online" in the configuration file for the variable "water". The date-time of the SST data should be specified using the parameter "origin time" in the "[case]" section. If users have spatial water temperature data available for water bodies in GeoTIFF format, they can specify the data file name in the configuration file for the variable "water". Users are also allowed to prescribe a fixed water temperature for each simulation domain using the "water temperature" parameter in the "[settings]" section.

155 The DEM (spatial resolution of 30 m) and land use classification are available to download from the Application for Extracting and Exploring Analysis Ready Samples (AρρEEARS, [https://appeears.earthdatacloud.nasa.gov/;](https://appeears.earthdatacloud.nasa.gov/) last access: 7 November 2023) operated by NASA. The DEM is the product of NASA Shuttle Radar Topography Mission 1 arc second NetCDF V003 (SRTMGL1\_NC.003) acquired by spaceborne radar [\(Rabus et al., 2003\)](#page-45-12). For the NASA data, users may provide the start and end date for the data acquisition such that the land use is representative for the simulation period. GEO4PALM source code

160 provides a lookup table (Table [B1\)](#page-38-0) for the MODIS Land Cover Type Product (AppEEARS product code: LC\_type1), which converts the land use classification to PALM recognisable values. The MODIS Land Cover Type Product supplies global land cover maps at 500 m spatial resolution dated from 2001 [\(Sulla-Menashe and Friedl, 2018\)](#page-45-13). More options for land use classification data sources provided by NASA refer to  $A\rho$  EEARS online documentation [\(https://appeears.earthdatacloud.nasa.gov/;](https://appeears.earthdatacloud.nasa.gov/) last access: 7 November 2023). If users desire to download and use  $A\rho\rho EERS$  data sets, they must specify "nasa" in the 165 configuration file for the variable "dem" and/or "lu".

In addition to the  $A\rho\rho EEARS$  interface, GEO4PALM incorporates the application programming interface that connects to the worldwide land cover mapping data products (WorldCover; [https://esa-worldcover.org/en;](https://esa-worldcover.org/en) last access 7 November 2023) operated by the European Space Agency (ESA). The ESA WorldCover data have spatial resolution of 10 m [\(Zanaga et al.,](#page-46-0) [2021,](#page-46-0) [2022\)](#page-46-1). Users must register a free account to obtain data from ESA. A lookup table (Table [B2\)](#page-39-0) for PALM readable

- 170 conversion is provided in the GEO4PALM source code. For the usage of ESA data, users are required to specify "esa" in the configuration file for the variable "lu". In addition to the lookup tables for NASA and ESA data, the GEO4PALM source code provides a lookup table (Table [B3\)](#page-40-0) for New Zealand land cover database (LCDB) V5.0 [\(Landcare Research, 2020\)](#page-44-12). All the lookup tables are presented in Appendix [B.](#page-37-0)
- All urban and plant fields can be left blank (""), in case users do not require such features in the static driver. If users desire 175 to have other land surface features, GEO4PALM can process data for the urban surface model and plant canopy model. In PALM, urban surfaces include pavements, buildings, and streets. Although according to PIDS v1.12, the typology of streets is represented by the variable pavement type and the variable street type is only used for the chemistry model in PALM, GEO4PALM still includes the variable street\_type such that the static driver can be used for simulations that require the chemistry model and/or the multi-agent system. Like the DEM and land use data, users can either provide their
- 180 own GeoTIFF data, or choose to download online. If users wish to provide their own data, they must provide GeoTIFF files with building height at the building location, building ID for each building, PALM-recognisable pavement types for each pavement, and/or PALM-recognisable street types for each street, separately. Otherwise, users can specify "osm" for the urban variables in the configuration file to download data from OpenStreetMap (OSM; https://www.openstreetmap.org/; last access: 7 November 2023). GEO4PALM uses the OSMnx package [\(Boeing, 2017\)](#page-43-10) to obtain data from OSM. Downloaded OSM data sets
- 185 are converted to PALM-recognisable data by GEO4PALM using the conversion described by [Heldens et al.](#page-43-4) [\(2020\)](#page-43-4). Note that OSM also provides land use classification, but does not have a good spatial coverage for many regions in the world. Therefore, GEO4PALM currently does not support OSM land cover data. Users are encouraged to use the OSM land cover data set with a modified land use type conversion table like those shown in Appendix [B,](#page-37-0) if their PALM simulations are conducted for regions with good spatial coverage of OSM land cover data. GEO4PALM is adaptable to any land use data provided in shapefile or
- 190 GeoTIFF format.

For plant canopy, GEO4PALM currently only supports leaf area density (LAD; [Lalic and Mihailovic, 2004\)](#page-44-13) calculations based on vegetation height provided in the GeoTIFF files. To avoid noise from other surface geometry, GEO4PALM applies an automatic process in which surface objects with height less than the filter (tree height filter in Table [2\)](#page-10-0) are removed. With this filter, objects like cars or fences are not included as vegetation. The default value of the filter is 1.5 m, and users can

195 adjust the value in the configuration file (tree height filter in Table [2\)](#page-10-0). With high-quality data, this noise filter can be set to a desired low value ( $> 0.0$  m) such that low objects, like grass, long grass, and bushes, can be included and represented in PALM simulations. The LAD calculation is adopted from PALM CSD [\(Heldens et al., 2020\)](#page-43-4) and is based on the equation proposed by [Lalic and Mihailovic](#page-44-13) [\(2004\)](#page-44-13) as follows,

<span id="page-9-0"></span>
$$
LAD(z) = LAD_m \frac{h - z_m}{h - z} e^{(1 - \frac{h - z_m}{h - z})n} \qquad [m^2 \, m^{-3}]
$$
 (1)

- 200 where  $\text{LAD}_m$  is the maximum LAD, h is the tree height,  $z_m$  is the height where the LAD reaches  $\text{LAD}_m$ , and  $n = 6$  when  $z \leq z_m$  and  $n = 0.5$  when  $z \geq z_m$ . According to [Kolic](#page-43-11) [\(1978\)](#page-43-11) and [Lalic and Mihailovic](#page-44-13) [\(2004\)](#page-44-13), the normalised value of  $z_m$ ranges from 0.2 to 0.4 depending on the tree type. LAD at each vertical level is derived based on  $LAD_m$  and  $z_m$ . Currently, GEO4PALM only allows users to provide fixed  $LAD_m$  (tree\_lad\_max in Table [2\)](#page-10-0) and  $z_m$  (lad\_max\_height in Table [2\)](#page-10-0) values as input. GEO4PALM automatically scales the LAD based on the height of the vegetation canopy at individual grid 205 points. This approach does not take account of spatial variation in LAD calculated from different tree species, while it is still useful in cases where no LAD or leaf area index (LAI) data are available. For cases in which LAD or LAI information is available, users are advised to adjust the code to directly read the spatial LAD/LAI information. As [Lalic and Mihailovic](#page-44-13) [\(2004\)](#page-44-13) stated,  $\text{LAD}_m$  can be derived from LAI. However, to the best of our knowledge, no globally available vegetation height, along with plant canopy data, are currently free to obtain from any online sources. Therefore, GEO4PALM does not provide
- 210 any online interface for this purpose. One possible solution to obtain vegetation height is to calculate surface objects' height using the digital surface model (DSM) and DEM. In addition to the information on ground surface altitude contained in DEM, DSM supplies the heights of all surface objects, such as buildings and trees.

Once users have provided all required information in the configuration file along with their own geospatial data where applicable, GEO4PALM downloads and/or processes the input data to create the static driver. GEO4PALM allows users to

- 215 configure nested domains and use different input data for each domain. To reduce the learning curve, the domain nesting configuration is similar to PALM's nesting module, in which the nested domain location is determined by the distance of the lower left corners between the root domain and child domains. PALM's own input and output files can contain geospatial information, while the geospatial projection references sometimes may not be included accurately in a NetCDF file. Geospatial coordinates with correct geospatial projection could be important in real-world applications, especially when comparing PALM
- 220 results to observations. To overcome this potential issue, instead of providing geospatial information in the NetCDF files, a GeoTIFF file with coordinate information is created by GEO4PALM along with each static driver. We recommend that GEO4PALM users use the GeoTIFF file to better reference the geospatial coordinate. For more details and examples, users are referred to the supplements, which contain the input files for the case studies presented in Section [4.](#page-14-0)

# <span id="page-10-0"></span>Table 2. Variables descriptions of GEO4PALM input configuration file.

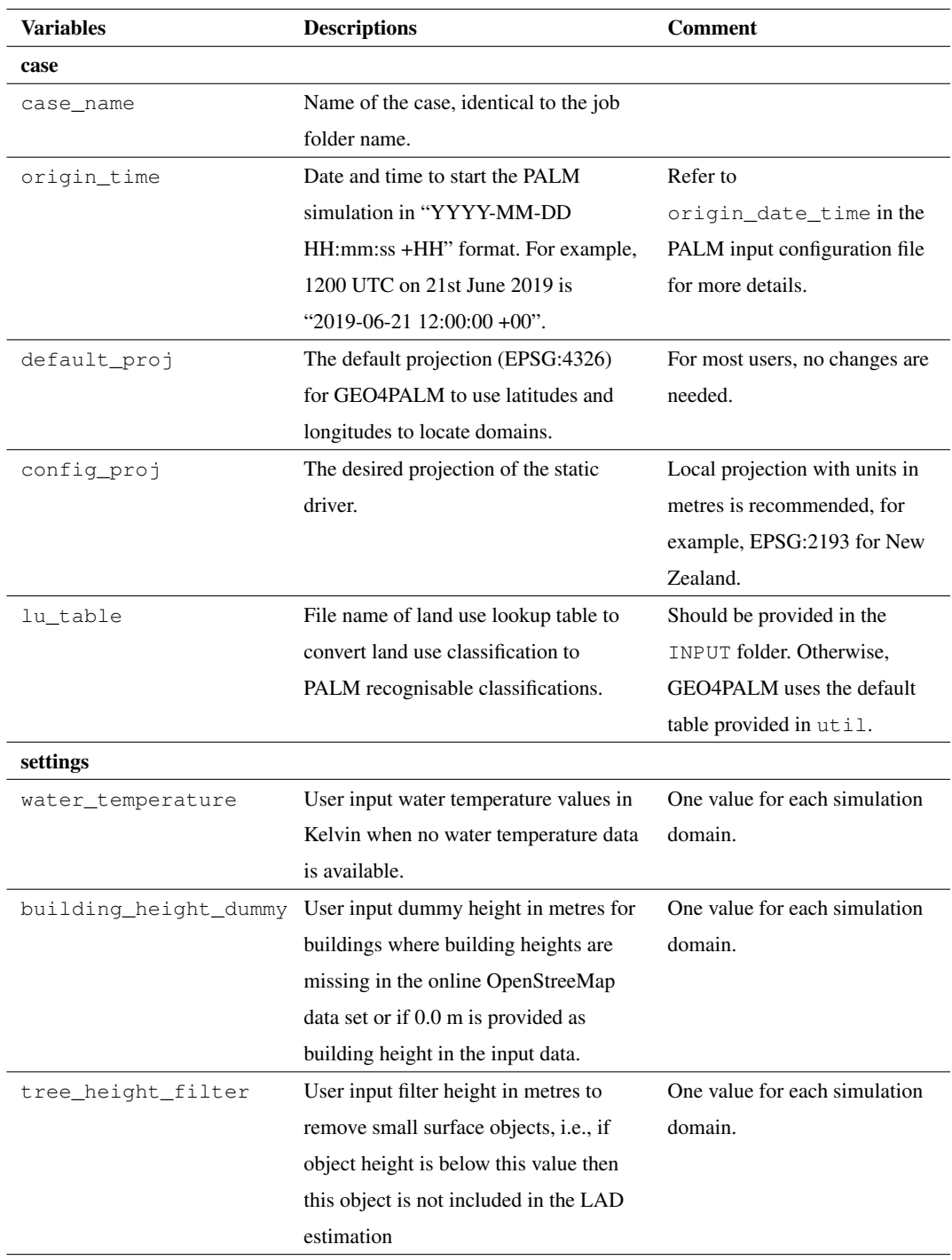

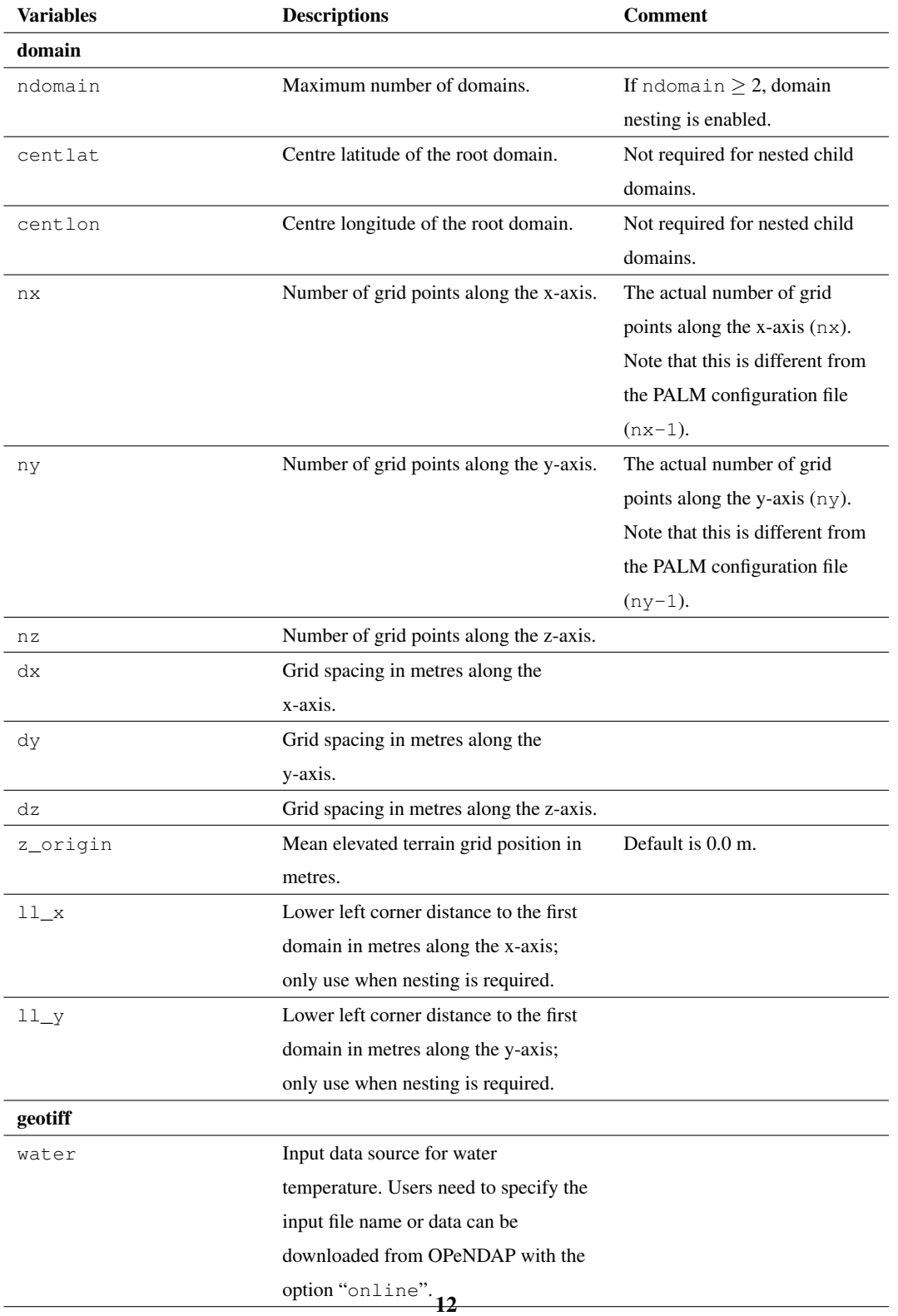

## Table 2. Continued.

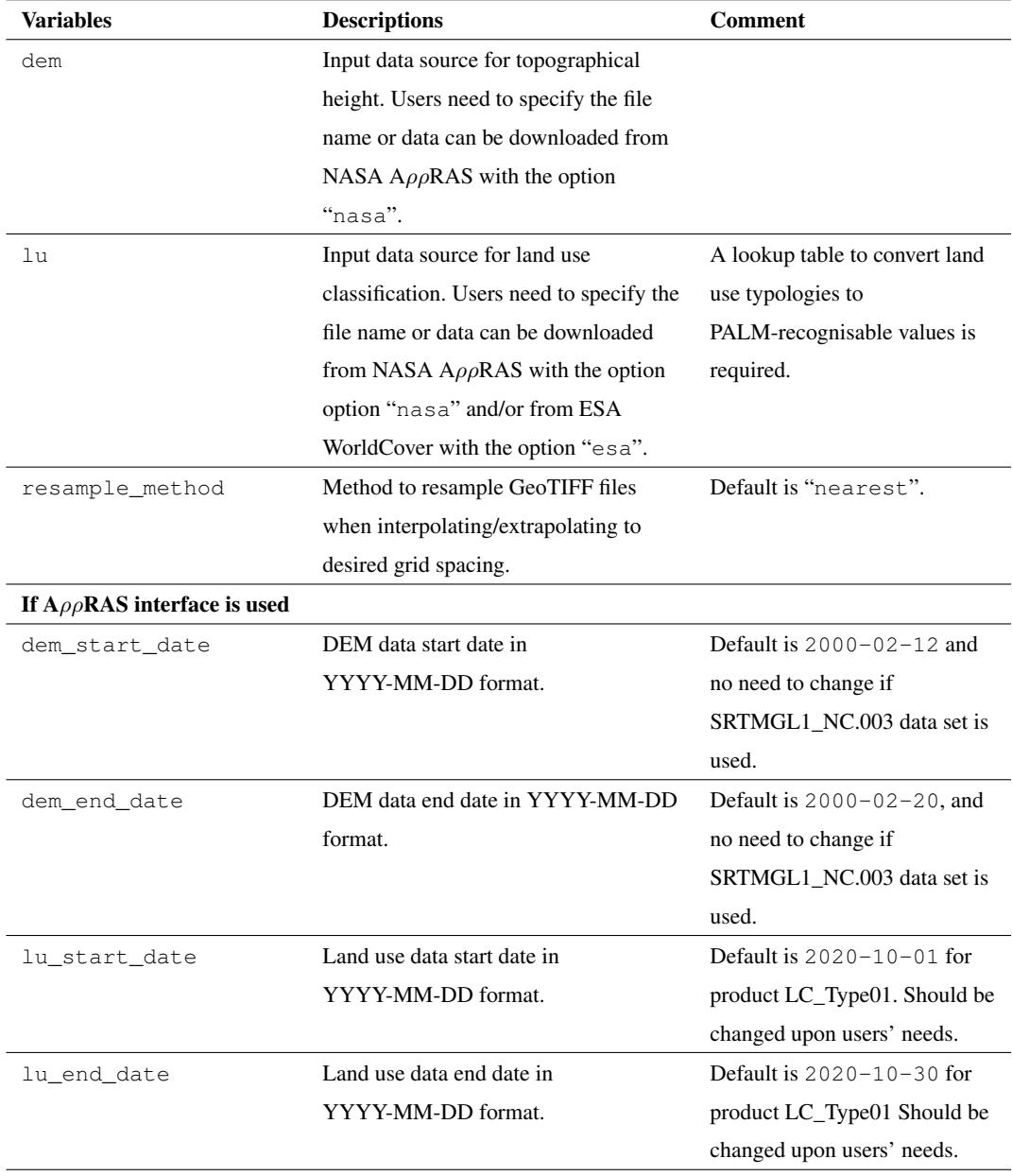

## Table 2. Continued.

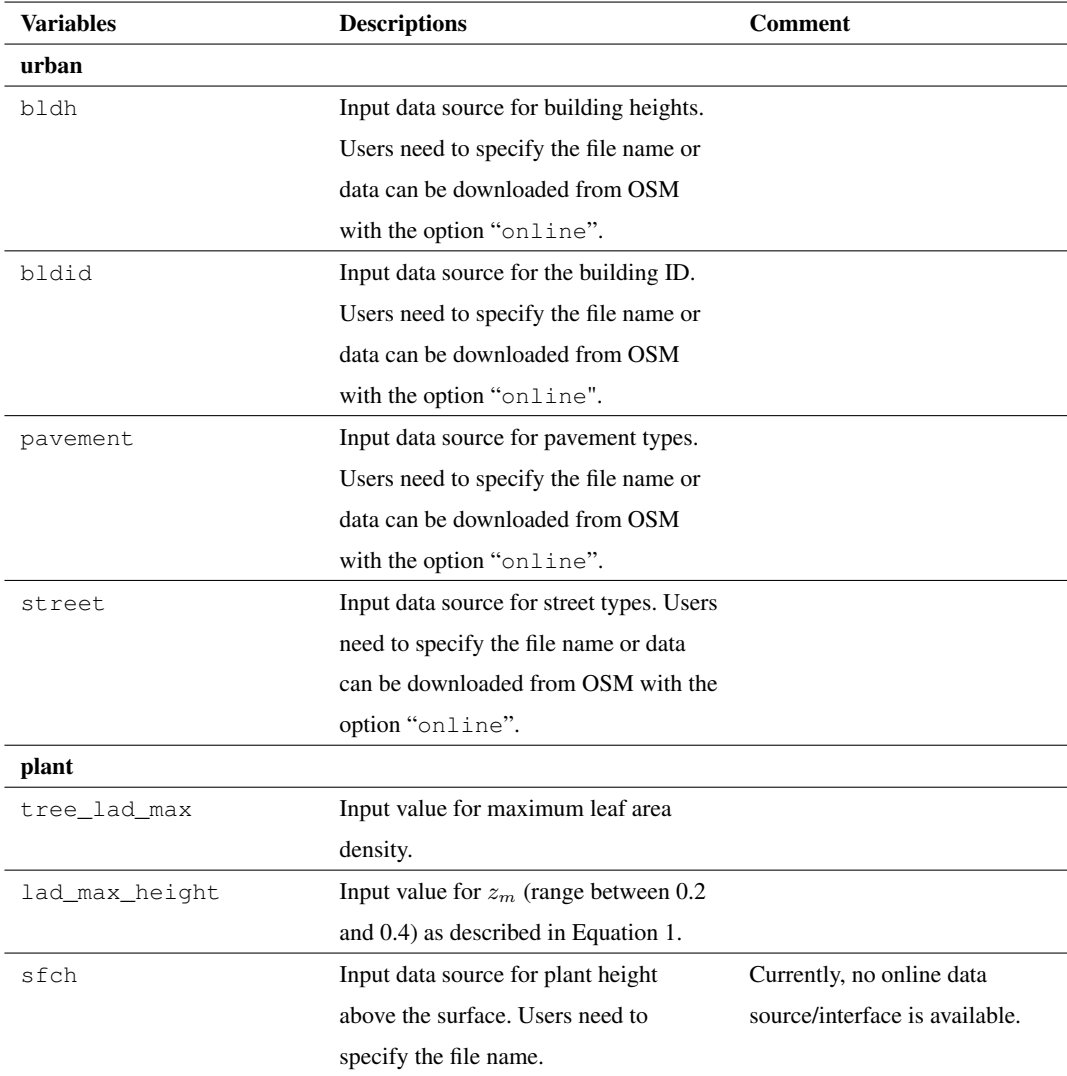

#### <span id="page-14-0"></span>4 Examples for real-world applications

#### 225 4.1 Model and simulation configuration

As mentioned in Section [3,](#page-4-0) the aim of GEO4PALM is to allow users to use geospatial data for their PALM simulations seamlessly. Users may have data ready locally in GeoTIFF or shapefile format, or they can download all geospatial data freely for any location. Several other studies have used the input data described in this article and the earlier versions of GEO4PALM. For example, the static input generated by GEO4PALM was used for Christchurch International Airport to 230 demonstrate applications of the WRF4PALM offline nesting tool [\(Lin et al., 2021\)](#page-44-8). [Lin et al.](#page-44-9) [\(2023\)](#page-44-9) have used GEO4PALM generated static input for fog research over the city of Otautahi / Christchurch. ¯

In this section, we present two examples, both using GEO4PALM and PALM CSD, to demonstrate the performance and compatibility of GEO4PALM. One example is Berlin, Germany (52.516615<sup>°</sup>N, 13.402782<sup>°</sup>E), and the other is Otautahi / Christchurch, New Zealand (43.529599◦S, 172.596928◦E). We have used the online API for both cases to obtain geospatial

- 235 input. For Berlin, we have geospatial data sets prepared and stored locally containing topography, streets, buildings, water bodies, vegetation, etc., at 2 m resolution. These data have been processed by the German Space Agency (DLR), similar to those described by [Khan et al.](#page-43-12) [\(2021\)](#page-43-12) and [Heldens et al.](#page-43-4) [\(2020\)](#page-43-4). Hereafter, we refer to the local data sets for Berlin as the DLR data sets. We have used the same DLR data sets to run both PALM CSD described by [Heldens et al.](#page-43-4) [\(2020\)](#page-43-4) and GEO4PALM with map projection of EPSG:25833 (ETRS89 / UTM zone 33N) to match the projection coded in PALM CSD.
- 240 At present, PALM CSD only supports ten UTM projections between zone 28N and zone 37N or a pre-processed rectangle map projection. Therefore, for Otautahi / Christchurch, we pre-processed all the local data to the map projection of EPSG:2193 (New ¯ Zealand Transverse Mercator) using geographic information system (GIS) software and the tools in GEO4PALM. Then, the corresponding GeoTIFF files were processed into PALM CSD compatible NetCDF files. Since PALM CSD does not provide land use classification conversion from other data sources, we first used GEO4PALM to convert our land use input data set to
- 245 PALM-recognisable land use types. Then, we used GIS software with additional Python scripts to make our land use data sets compatible with PALM CSD.

Table [3](#page-15-0) gives an overview of the simulations conducted for Berlin and Otautahi / Christchurch. Overall, we conducted six simulations, comprising three simulations for each of the two cities. The three simulations for Berlin are denoted as Berlin CSD, Berlin GEO, and Berlin OL, which used static drivers generated by PALM CSD, GEO4PALM with the DLR

- 250 data sets, and GEO4PALM with online data sets, respectively. The three simulations for Otautahi / Christchurch are denoted as Chch\_CSD, Chch\_GEO, and Chch\_OL, which used static drivers generated by PALM CSD with local data sets, GEO4PALM with local data sets, and GEO4PALM with online data sets, respectively. For demonstration purposes, both examples have identical domain dimensions and grid spacing (shown in Table [4\)](#page-15-1). All geospatial input data were resampled to match the grid spacing of the simulations. To demonstrate the LAD calculation in GEO4PALM, we used tree lad  $\text{max}= 5.0$  and
- 255 lad\_max\_height=  $0.4$ , corresponding to pine trees, for both Berlin\_GEO and Chch\_GEO. The initialisation time was set to 0000 UTC 1 January 2021 for Otautahi / Christchurch and 1200 UTC 1 January for Berlin, which is midday summer time for Otautahi / Christchurch and around midday winter time for Berlin. Simulation time is 6 hours for both simulations. Due to

the high computation cost with fine grid spacings, here we only performed simulations using domain nesting with the finest grid spacing at 3 m, while GEO4PALM can generate a static driver with grid spacings finer than 1 m, depending on the data

260 source.

We used the PALM model system 22.10 to conduct the simulations. For demonstration purposes, all simulations were initialised with idealised forcing. A northerly was prescribed with a wind speed of 4 m s<sup>-1</sup>. At the initialisation, the surface potential temperature is 295.65 K with no vertical gradient in the first 2000 m from the surface and a vertical gradient of 0.3 K per 100 m for the levels above 2000 m up to the top boundary. The prognostic equation for the water vapour mixing ratio is 265 switched off. Periodic lateral boundary conditions are used with the clear sky radiation scheme. The Radiative Transfer Model (RTM; Krč et al., 2021) and Land Surface Model (LSM; [Gehrke et al., 2021\)](#page-43-0) were switched on for all domains. The Urban

Surface Model (USM; [Resler et al., 2017\)](#page-45-1), and Plant Canopy Model (PCM; [Maronga et al., 2020\)](#page-44-1) are only switched on for the

<span id="page-15-0"></span>Table 3. Overview of simulations for Berlin and Otautahi / Christchurch.

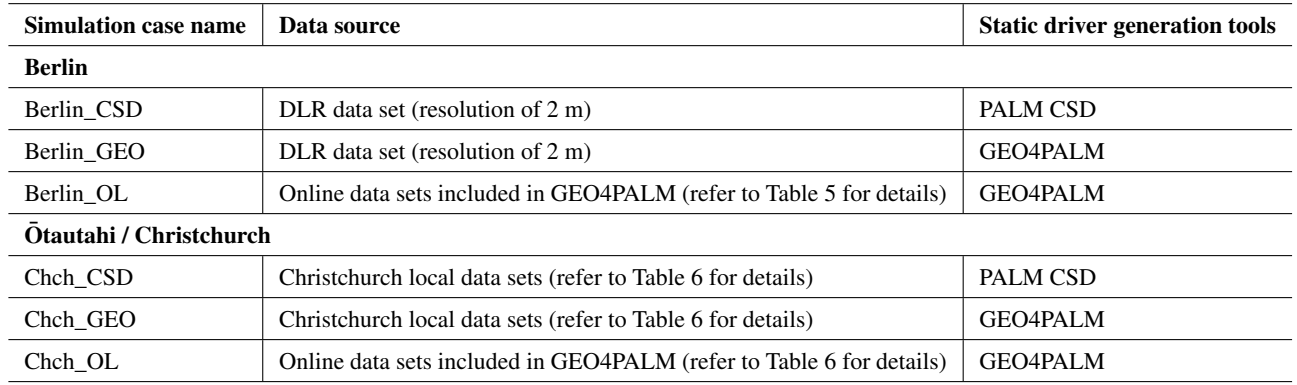

<span id="page-15-1"></span>Table 4. Nested domain dimension summary. Here, x refers to the west-east coordinate, y refers to the south-north coordinate, and z refers to the vertical coordinate.

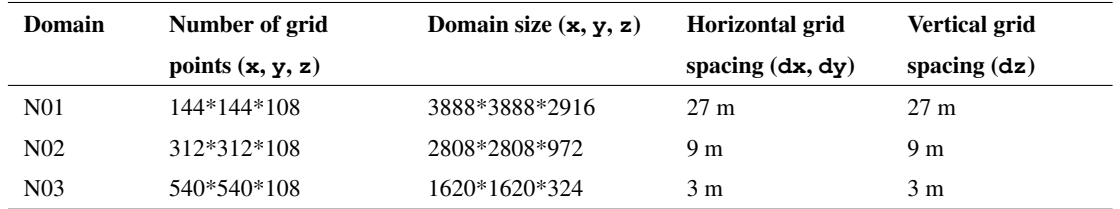

#### 4.2 Case study for Berlin

child domains (N02 and N03).

270 This section demonstrates a case study to compare the static drivers created by PALM CSD, GEO4PALM with local data, and GEO4PALM with online data. The input data sources used in GEO4PALM are listed in Table [5.](#page-16-0) For Berlin\_CSD and

<span id="page-16-0"></span>Table 5. Geospatial input data for GEO4PALM used in the Berlin case study. Refer to [Khan et al.](#page-43-12) [\(2021\)](#page-43-12) and [Heldens et al.](#page-43-4) [\(2020\)](#page-43-4) for details of data sources for Berlin\_CSD.

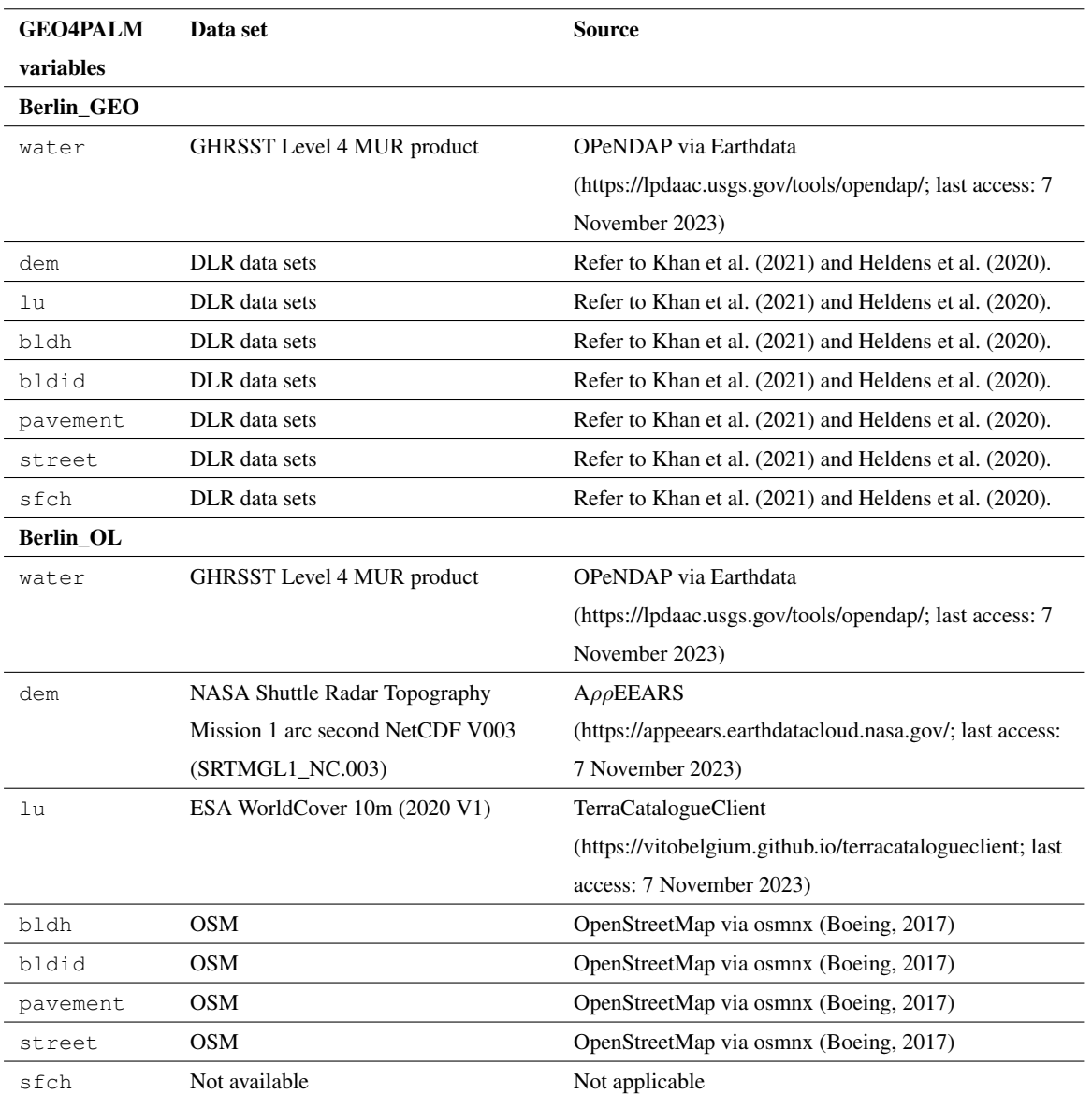

Berlin\_GEO, the data were processed by DLR. For details of the DLR data sets and PALM CSD, refer to [Khan et al.](#page-43-12) [\(2021\)](#page-43-12) and [Heldens et al.](#page-43-4) [\(2020\)](#page-43-4). As water temperature was not included in the DLR data set, we used GEO4PALM to obtain water temperature via the Earthdata API for Berlin\_GEO. Regarding Berlin\_OL, the only user input is the configuration file. 275 GEO4PALM handled all data downloading from online sources, including the global GHRSST data, NASA 30 m DEM data (SRTMGL1\_NC.003), ESA WorldCover land use classification data, and OSM urban data sets.

<span id="page-17-0"></span>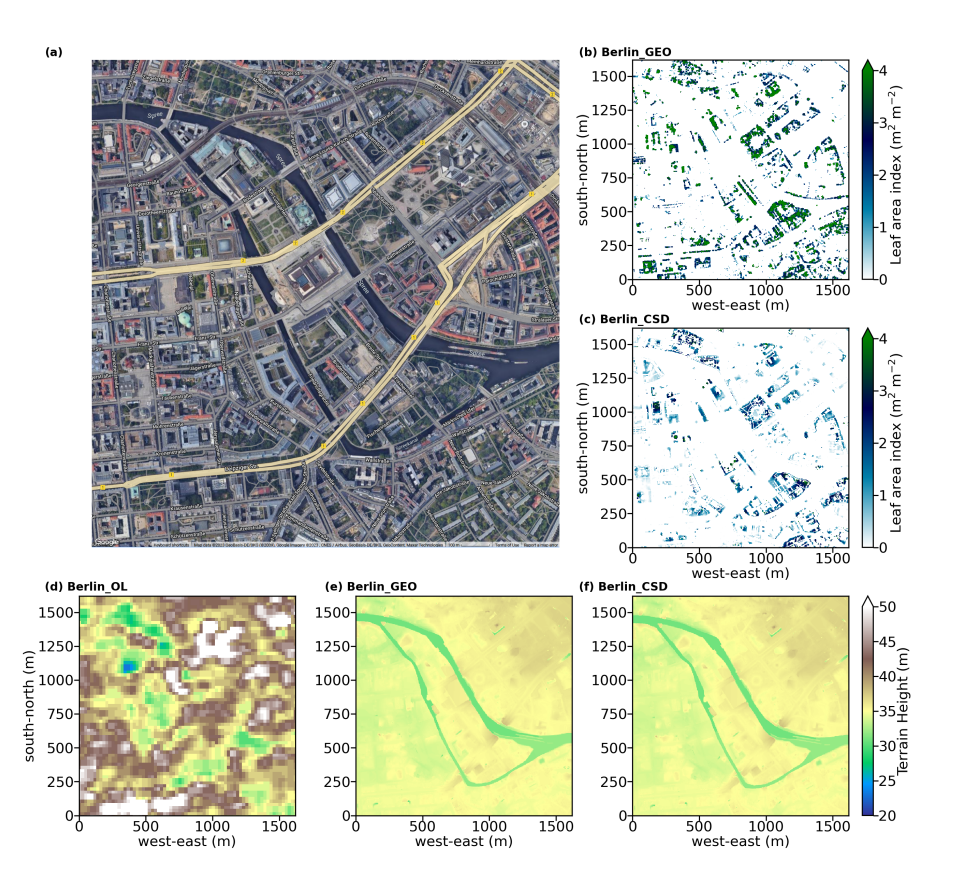

Figure 4. (a) Satellite images showing domain location of the nested domain N03 for the Berlin case (©Google Earth, last access: 19 May 2023). Domain centre is located near Humboldt Forum in central Berlin, Germany. The horizontal cross sections of static input data: (b-c) LAI (vertically integrated LAD), and (d-f) terrain height. Data sources refer to Table 4. No LAI data are displayed for Berlin\_OL, as no online data source is available for the estimation of LAD.

The domain location and static driver data for Berlin CSD, Berlin GEO, and Berlin OL are shown in Figures [4](#page-17-0) and [5.](#page-18-0) In Berlin\_OL, several buildings are included in the simulation domain. However, the OSM data (used in the Berlin\_OL simulation) do not contain building height for most buildings. Therefore, buildings with no height data available were assigned a 280 height of 3.0 m for demonstration purposes. LAI, the vertical integrated LAD, shows areas with plant canopy in Figures [4b](#page-17-0) and [4c](#page-17-0). For the Berlin\_OL case, LAD was not included in the static driver input, since we do not have any DEM or DSM with spatial resolution finer than 30 m. The LAI calculated by GEO4PALM (Figure [4b](#page-17-0)) is higher than the one calculated by PALM CSD (Figure [4c](#page-17-0)). In Berlin\_GEO, the vegetation patch height data were directly used by GEO4PALM to estimate LAD, without considering vegetation type. In Berlin\_CSD, however, vegetation type and the simulation season were considered. A 285 lot of data processing is required to pre-process vegetation data for PALM CSD. For the estimation of LAD, at least the vegetation height, vegetation type, and LAI data are required. Considering the inconsistency in data sources and quality worldwide,

<span id="page-18-0"></span>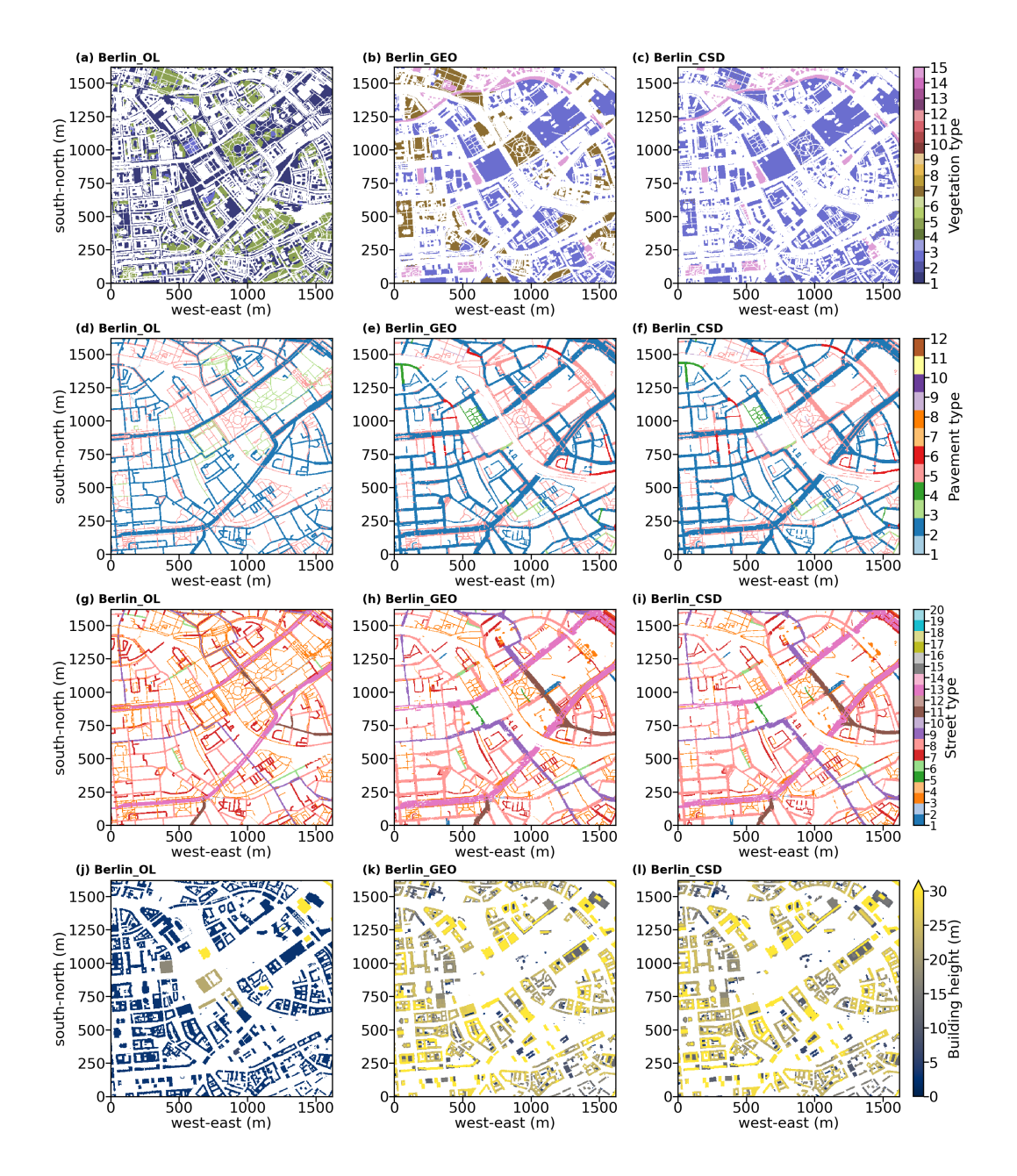

Figure 5. Static input data of the nested domain N03 for the Berlin case: (a-c) vegetation type, (d-f) pavement type, (g-i) street type, and (j-l) building height. Refer to the panel label for the corresponding simulation. Data sources refer to Table [5.](#page-16-0)

GEO4PALM adopts the simplified method to calculate LAD. Both GEO4PALM and PALM CSD can be modified further by users depending on their modelling needs.

Berlin GEO and Berlin CSD present similar features in terrain heights (Figures [4e](#page-17-0) and [4f](#page-17-0)) in which the shapes of rivers are 290 distinguishable. However, the terrain heights in Berlin\_OL (Figure [4d](#page-17-0)) do not contain many details due to the coarse resolution

- of its data source. The online DEM data only have a spatial resolution of 30 m. Berlin\_GEO and Berlin\_CSD used the same geospatial input, and hence, the topography data for the two cases are identical. It should be noted that PALM CSD offers an option to modify the terrain height of the child domains to follow the average values of their corresponding parent domain, allowing for a smoother transition of the flow at the nested child domains' lateral boundaries. After this modification, PALM
	- 295 CSD can be configured to adjust the topography height onto the simulation domain's vertical levels. Currently, such adjustments are not included in GEO4PALM. GEO4PALM adopts DEM directly and lets PALM itself process and convert topography into the simulation grid. These topography adjustment features are switched off for the comparison between PALM CSD and GEO4PALM presented here.

The vegetation type in Berlin\_OL (Figure [5a](#page-18-0)) also has a coarser resolution compared to Berlin\_GEO (Figure [5b](#page-18-0)) and 300 Berlin\_CSD (Figure [5c](#page-18-0)), because the spatial resolution for the ESA land use data is 10 m. The difference in the vegetation type classification between Berlin\_OL and the other two simulations could be due to the conversion between the ESA worldcover data set and PALM. Users are referred to Table [B2](#page-39-0) for the conversion, which can be edited depending on users' needs. Comparing Berlin GEO (Figure [5b](#page-18-0)) to Berlin CSD (Figure [5c](#page-18-0)), one can notice that vegetation patches classified as type 7 (deciduous broadleaf trees; brown patches in Figure [5b](#page-18-0)) in Berlin\_GEO are classified as type 3 (short grass; light purple in

- 305 Figures [5c](#page-18-0)) in Berlin CSD. This is caused by the adjustments applied in PALM CSD. It corrects vegetation type when a vegetation height is available and is indicative of low-laying plant cover. PALM CSD also alters the vegetation type for grid points where LAD data are available, i.e., where the plant canopies are resolved. This is to avoid numerical issues when using a high roughness length with small vertical grid spacing. In addition, a tall vegetation type with high roughness length plus the resolved plant canopies could over-represent the drag of the vegetation. Subsequently, the flow reduction may be overestimated.
- 310 This feature is currently not available in GEO4PALM.

The pavement type and street type presented in Berlin–OL are generally similar to Berlin–GEO and Berlin–CSD. As the widths of pavements and streets were generated automatically in Berlin OL by GEO4PALM, some of the details, such as the width and type of each pavement and street, are of lower fidelity in Berlin\_OL compared to those in Berlin\_GEO and Berlin\_CSD. This is similar regarding buildings. The structures and locations of buildings in Berlin\_OL align with those in

315 Berlin\_GEO and Berlin\_CSD. However, the DLR geospatial data do not include the Berlin Palace (as shown in the centre of Figures [4a](#page-17-0), and [5j-5l](#page-18-0)), while this building is present in Berlin\_OL (Figure [5j](#page-18-0)). This building was recently reconstructed and hence is not included in the DLR data set and subsequently not included in Berlin GEO and Berlin CSD.

Figures [6](#page-20-0) and [7](#page-21-0) illustrate the horizontal cross-sections of the simulation results. These results are hourly averages for the 2nd and 6th (i.e last) hour of the simulations. The variables displayed include 2 m potential temperature ( $\theta_{2m}$ ), surface tem-320 perature ( $T_{\rm sfc}$ ), surface net radiation ( $R_{\rm net}$ ), and 10 m wind speed (WS<sub>10m</sub>) and direction. To compare the simulation results

between GEO4PALM and PALM CSD, the differences between Berlin\_OL and Berlin\_CSD, and between Berlin\_GEO and

<span id="page-20-0"></span>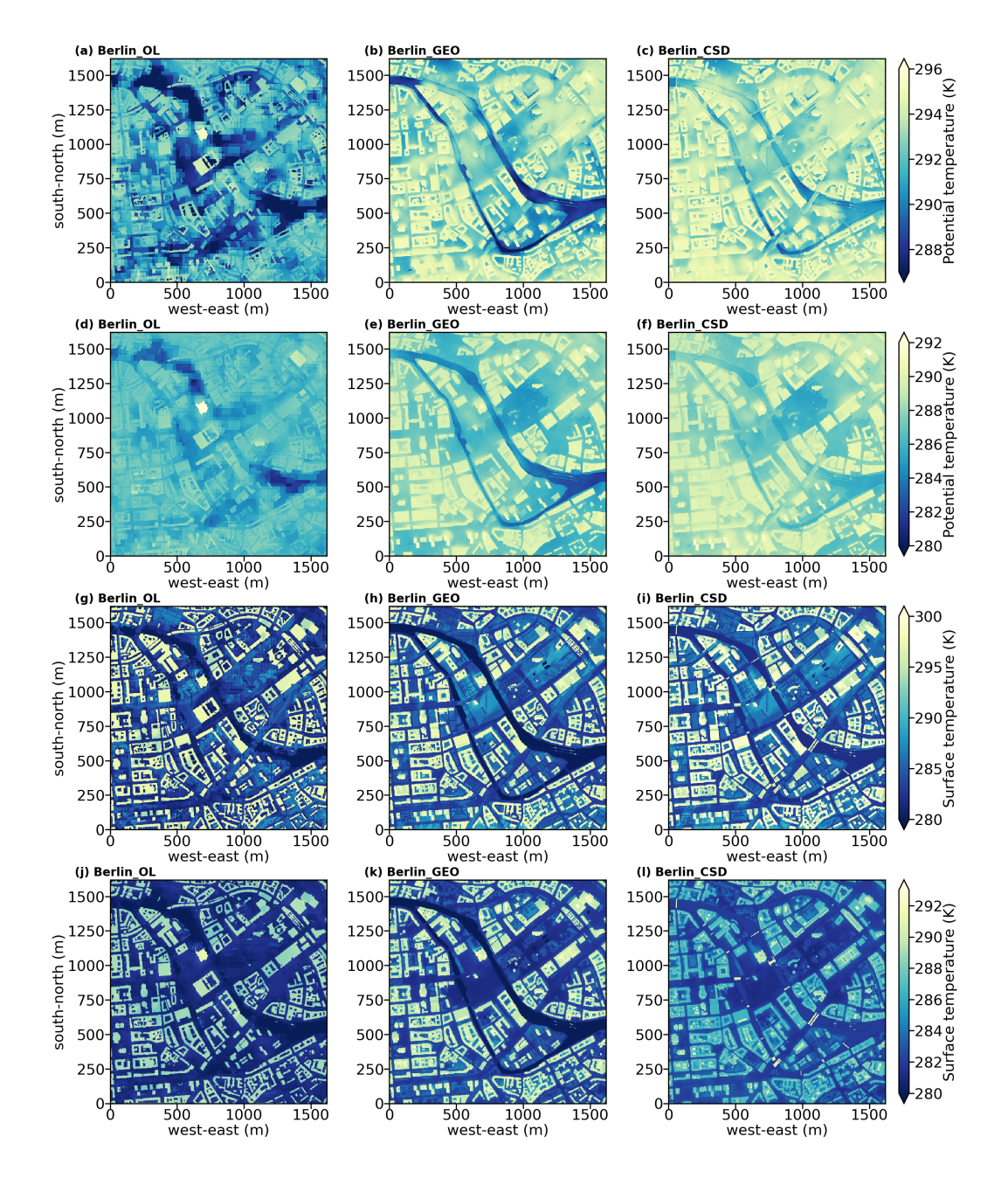

Figure 6. Horizontal cross-sections of simulation results for the Berlin case: (a-f) potential temperature at 2 m ( $\theta_{2m}$ ), and (g-l) surface temperature  $(T_{\text{sfc}})$ . Panels (a-c) and panels (g-j) are averages of the 2nd hour of the simulation. Panels (d-f) and panels (j-l) are averages of the last hour of the simulations. Refer to the panel labels for the corresponding simulation.

<span id="page-21-0"></span>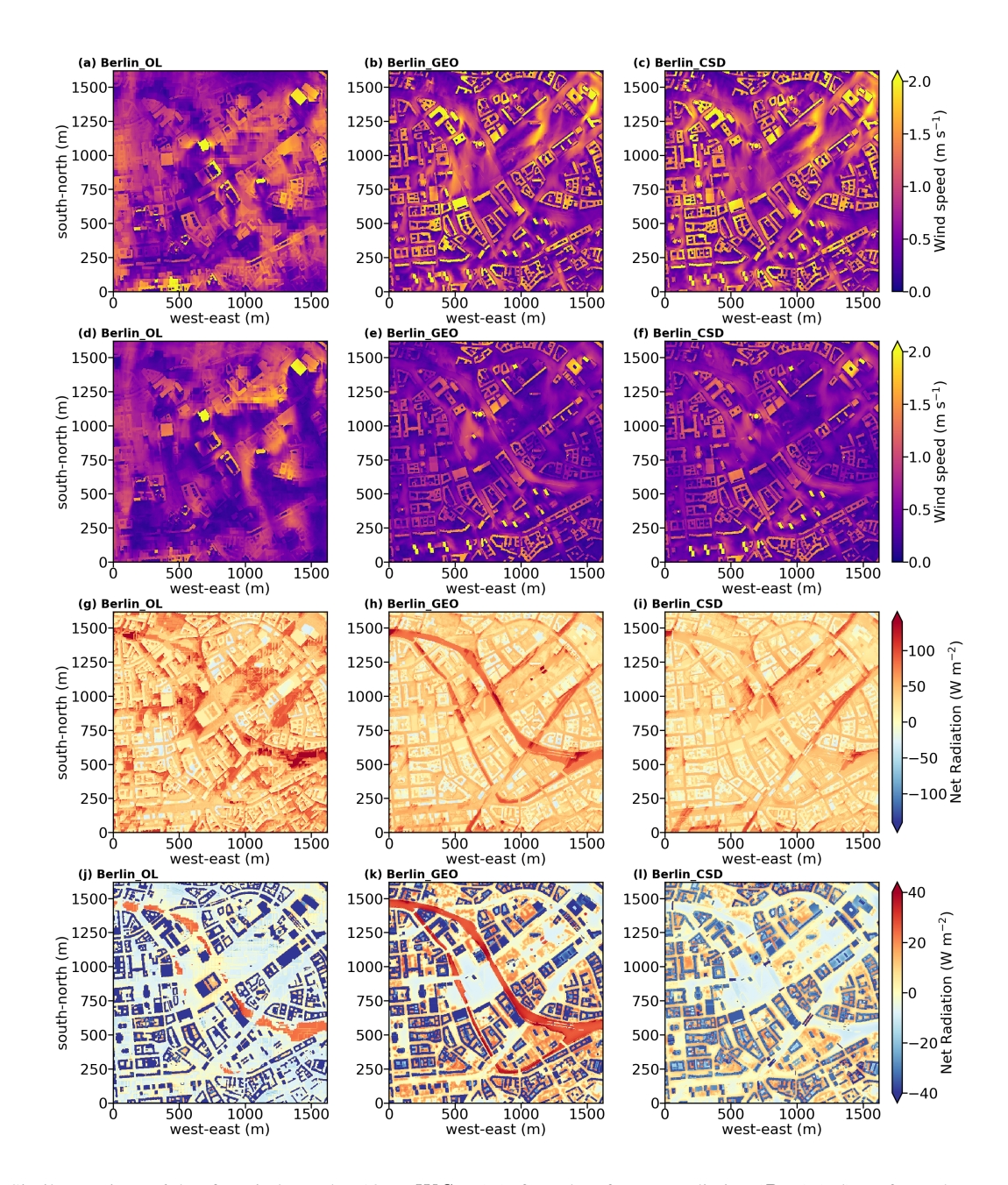

**Figure 7.** Similar to Figure [6,](#page-20-0) but for wind speed at 10 m ( $WS_{10m}$ ) (a-f), and surface net radiation ( $R_{net}$ ) (g-l). Refer to the panel labels for the corresponding simulation.

<span id="page-22-0"></span>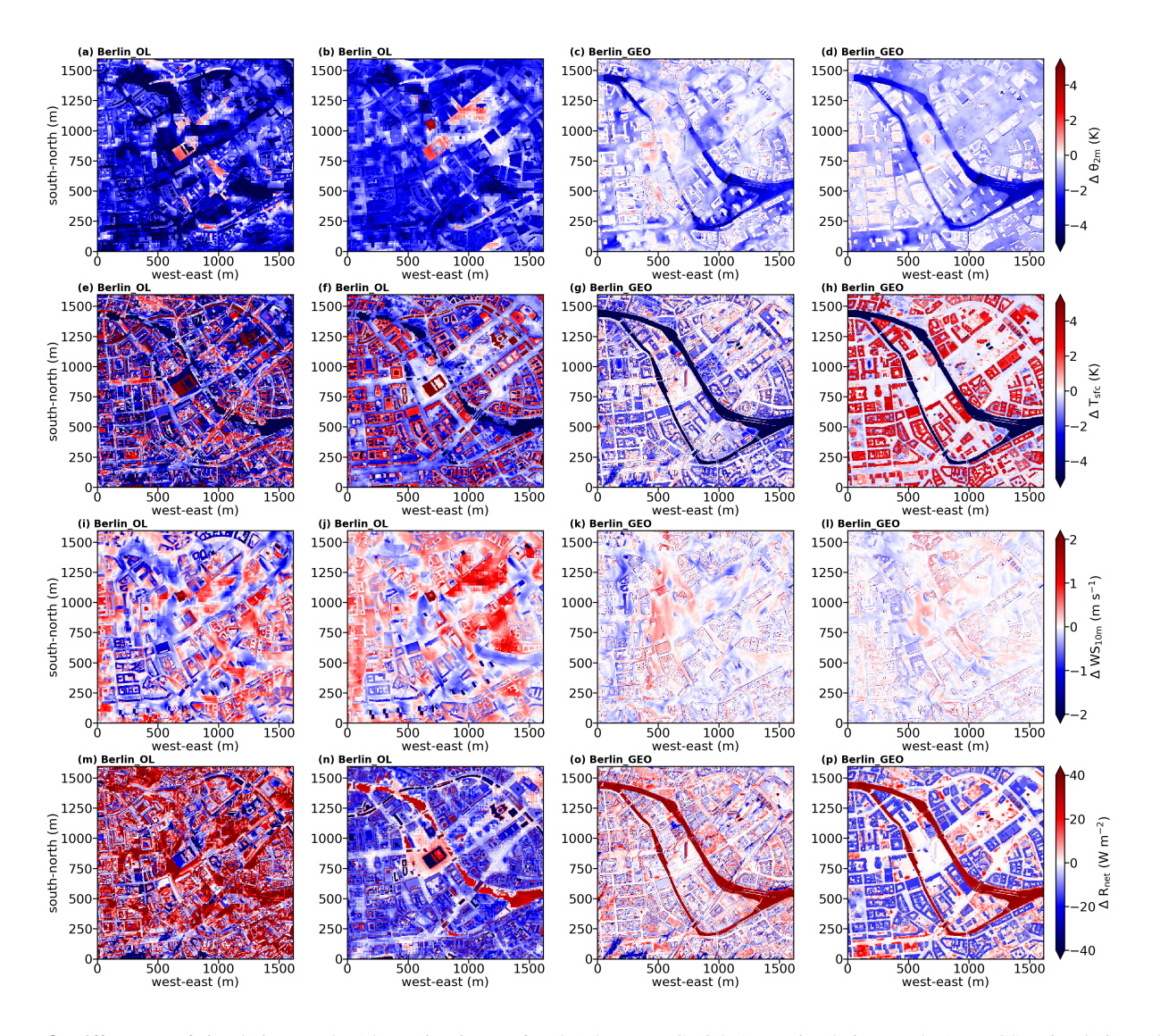

Figure 8. Differences of simulation results (shown in Figures [6](#page-20-0) and [7\)](#page-21-0) between GEO4PALM simulations and PALM CSD simulation. The differences are results of GEO4PALM simulations subtracted from the PALM CSD simulation: (a-d) differences in  $\theta_{2m}$ , (e-h) differences in  $T_{\rm sfc}$ , (i-l) differences in WS<sub>10m</sub>, and (m-p) differences in  $R_{\rm net}$ . From left to right, the first and the second columns show the differences between Berlin\_OL and Berlin\_CSD for the 2nd and 6th hour of the simulations, respectively. The third and fourth columns show the differences between Berlin\_GEO and Berlin\_CSD for the 2nd and 6th hour of the simulations, respectively. Refer to the panel labels for the corresponding simulation.

Berlin\_CSD are shown in Figure [8.](#page-22-0) In all simulations,  $R_{\text{net}}$  and  $T_{\text{sfc}}$  are strongly dependent on the land surface type and surface canopy. Comparing Berlin\_OL to Berlin\_GEO, the differences show the impact of the geospatial data input. The topography input data for Berlin\_OL has a resolution of 30 m. The coarse topography in Berlin\_OL creates box-like features, especially

- 325 for  $\theta_{2m}$  (see Figures [6a](#page-20-0) and [8a](#page-22-0)) and  $R_{net}$  (Figure [7g](#page-21-0)) at the beginning of the simulation. Although Berlin\_OL captures the building outlines in the simulation domain, the lack of accurate building height leads to an underestimation of  $\theta_{2m}$  (Figure [8b](#page-22-0)) and an overestimation of  $WS_{10m}$  (Figure [8j](#page-22-0)) compared to Berlin\_CSD. In GEO4PALM, all buildings are configured as type 3 (residential buildings built after 2000) by default because we currently do not have a good local building type data set to use as a reference. As a result of different building-type data sets, Berlin\_OL shows an overestimation of  $T_{\rm sfc}$  compared to
- 330 Berlin\_CSD (Figure [8f](#page-22-0)). In addition, as the land use input data have a grid spacing of 10 m for Berlin\_OL, the water bodies were not presented with good fidelity in Berlin\_OL, compared to Berlin\_GEO and Berlin\_CSD. This is reflected in the simulated  $R_{\text{net}}$  in Figure [6j](#page-20-0). As Berlin\_OL uses a completely different geospatial data set compared to Berlin\_CSD, the values of Rnet in Berlin\_OL for non-building areas are significantly higher than those in Berlin\_CSD (Figure [8m](#page-22-0)) in the 2nd simulation hour. The differences are still considerable in the last simulation hour (Figure [8n](#page-22-0)), suggesting the importance of the 335 input data. The presence of the Berlin Palace in Berlin\_OL shows a strong impact on the simulated temperature, wind, and net
- radiation. In more realistic applications, users should be careful about the geospatial data acquisition dates, especially in urban environments where building reconstructions frequently occur.

For a more direct comparison between GEO4PALM and PALM CSD, the results of Berlin\_GEO and Berlin\_CSD are presented. For the comparison in the 2nd simulation hour, Berlin\_GEO coincides with more variations in  $T_{\rm sfc}$  and  $R_{\rm net}$  than in 340  $\theta_{2m}$  and WS<sub>10m</sub> (Figure [8\)](#page-22-0). This is because  $T_{\text{sfc}}$  and  $R_{\text{net}}$  are more sensitive to the differences in the input water temperature, the input building types, adjustments applied in vegetation types, and LAD estimation methods. PALM CSD allows users to input the spatial distribution of water type and water temperature. Otherwise, it uses the default water temperature of 283.0 K

- embedded in the code. Similar to PALM CSD, GEO4PALM allows a spatial input of water temperature. However, we do not have water temperature data available. For the Berlin case study, GEO4PALM obtained water temperature from the GHRSST 345 data, which is 275.0 K. For comparison and demonstration purposes, we did not modify the default water temperature in PALM CSD, while users can modify the source code for their simulations. Such a difference in water temperature leads to significant contrasts in  $T_{\text{sfc}}$  (Figures [8g](#page-22-0)-h) and  $R_{\text{net}}$  (Figures [8o](#page-22-0)-p) between Berlin\_GEO and Berlin\_CSD. Over the river,  $\theta_{2\text{m}}$ is also lower in Berlin\_GEO. Same as Berlin\_OL, only one building type is used in Berlin\_GEO. This leads to higher  $T_{\text{sfc}}$  in Berlin\_GEO later in the simulation (Figure [8h](#page-22-0)). The differences in the building type also lead to a negative bias in the  $R_{\text{net}}$
- 350 differences for building areas in Berlin\_GEO.

Adjustments in the vegetation type are evident in the surface variables ( $T_{\text{sfc}}$  and  $R_{\text{net}}$ ; Figures [8g](#page-22-0)-h and 80-p), especially at the beginning of the simulations (Figures [8g](#page-22-0) and [8o](#page-22-0)). Excluding the water bodies and buildings, the blue patches in Figure [8g](#page-22-0) coincide with the brown patches in the vegetation types of Berlin\_GEO shown in Figure [5b](#page-18-0). Without the adjustments in the vegetation type, these vegetation patches in Berlin\_GEO lead to a positive bias in  $R_{\text{net}}$  compared to Berlin\_CSD (Figure

355 [8o](#page-22-0)). In the last simulation hour, the cold biases in  $T_{\rm sfc}$  in Berlin\_GEO over the vegetation patches are less significant (Figure [8h](#page-22-0)). Regarding  $R_{\text{net}}$ , the positive biases resemble the LAI patterns of Berlin\_GEO shown in Figure [4b](#page-17-0), showing the potential

impact of inaccurate LAD input. The signal of the adjusted vegetation type, however, is not clear in  $WS_{10m}$  as shown in Figures [8k](#page-22-0)-l. Without the vegetation type adjustment, the wind speed is expected to be lower in Berlin\_OL, while we cannot identify such an impact from Figures [8k](#page-22-0)-l. More investigation is required to determine the appropriate adjustment in vegetation types.

360 Overall, the static driver generated by GEO4PALM and, subsequently, the simulation fidelity of PALM is highly dependent on the input geospatial data quality. With high-quality data, GEO4PALM can create static drivers (Belin\_GEO) that are comparable to PALM CSD (Berlin\_CSD). Without local data, GEO4PALM can only represent the simulated environment with limited details, as presented in Berlin\_OL. The lack of building height information and the coarse resolution of the online data sets may not be suitable for a realistic simulation in the urban environment. These data sets, however, could be useful for coarse 365 simulations, for example, the parent domains of the focused simulation area.

# <span id="page-24-0"></span>4.3 Case study for Ōtautahi / Christchurch

In this section, we present a case study for Otautahi / Christchurch, New Zealand, to demonstrate the application of GEO4PALM when the simulation location changes. Local geospatial data sets are used to demonstrate the suitability and applicability of GEO4PALM for the case Chch\_GEO. Similar to Berlin\_OL, Chch\_OL used all geospatial data downloaded by GEO4PALM

- 370 rather than local data sets. PALM CSD was used for  $\bar{O}$ tautahi / Christchurch using the same input as Chch\_GEO, with the geospatial input files pre-processed into a specific NetCDF format. The input data for this case study are listed in Table [6.](#page-25-0) The water temperature was obtained from the GHRSST data sets for both simulations. For Chch GEO, the DEM was obtained from [Envirionment Canterbury Regional Council](#page-43-13) [\(2020\)](#page-43-13), the land use classification was obtained from New Zealand LCDB v5.0 [\(Landcare Research, 2020\)](#page-44-12), the building footprint, location, and building ID were derived using OSM data and New Zealand
- 375 building outlines data set [\(Land Information New Zealand, 2020\)](#page-44-14), the building height was calculated using the difference between DSM and DEM at the building locations, the pavement and street data were obtained from OSM and converted to PALM recognisable data using the conversion provided by [Heldens et al.](#page-43-4) [\(2020\)](#page-43-4), and the tree height was derived using the difference between DSM and DEM with buildings excluded.

Figures [9](#page-27-0) and [10](#page-28-0) show the domain location and static input data for the nested domain of 3 m grid spacing (domain N03) 380 for Chch\_OL, Chch\_GEO and Chch\_CSD. Riccarton Bush is located near the centre of domain N03, with sports fields to its north and Riccarton Mall (the largest building in the domain) to its south. Riccarton Bush coincides with high LAI over an area of approximately 98,000 m<sup>2</sup> as shown in Figure [9b](#page-27-0). Again, due to the coarse resolution of the online DEM data, Chch\_OL does not present good details in topography height (Figure [9d](#page-27-0)) compared to Chch\_GEO (Figure [9e](#page-27-0)). However, Chch\_OL does capture the decrease in topography from west to east of the domain. It should be noted that the NASA topography data may

- 385 have included surface objects' heights (compare Figure [9d](#page-27-0) to Figures [9e](#page-27-0)-f), while the DEM and topography in the concept of GEO4PALM and PALM refer to the topographical height only. Users should take extra care if they use the NASA topography data. As the New Zealand land use data set (New Zealand LCDB v5.0) classifies all urban area as only one type, most area within the city of Otautahi / Christchurch was identified as bare soil by GEO4PALM (Figure [10b](#page-28-0)). This is different in the ESA Worldcover data set that Chch\_OL shows more areas with vegetation type 5 (deciduous needleleaf trees; green in Figure
- 390 [10a](#page-28-0)), which aligns with the satellite image shown in Figure [9a](#page-27-0). Pavement type and street type are almost identical in Chch\_OL

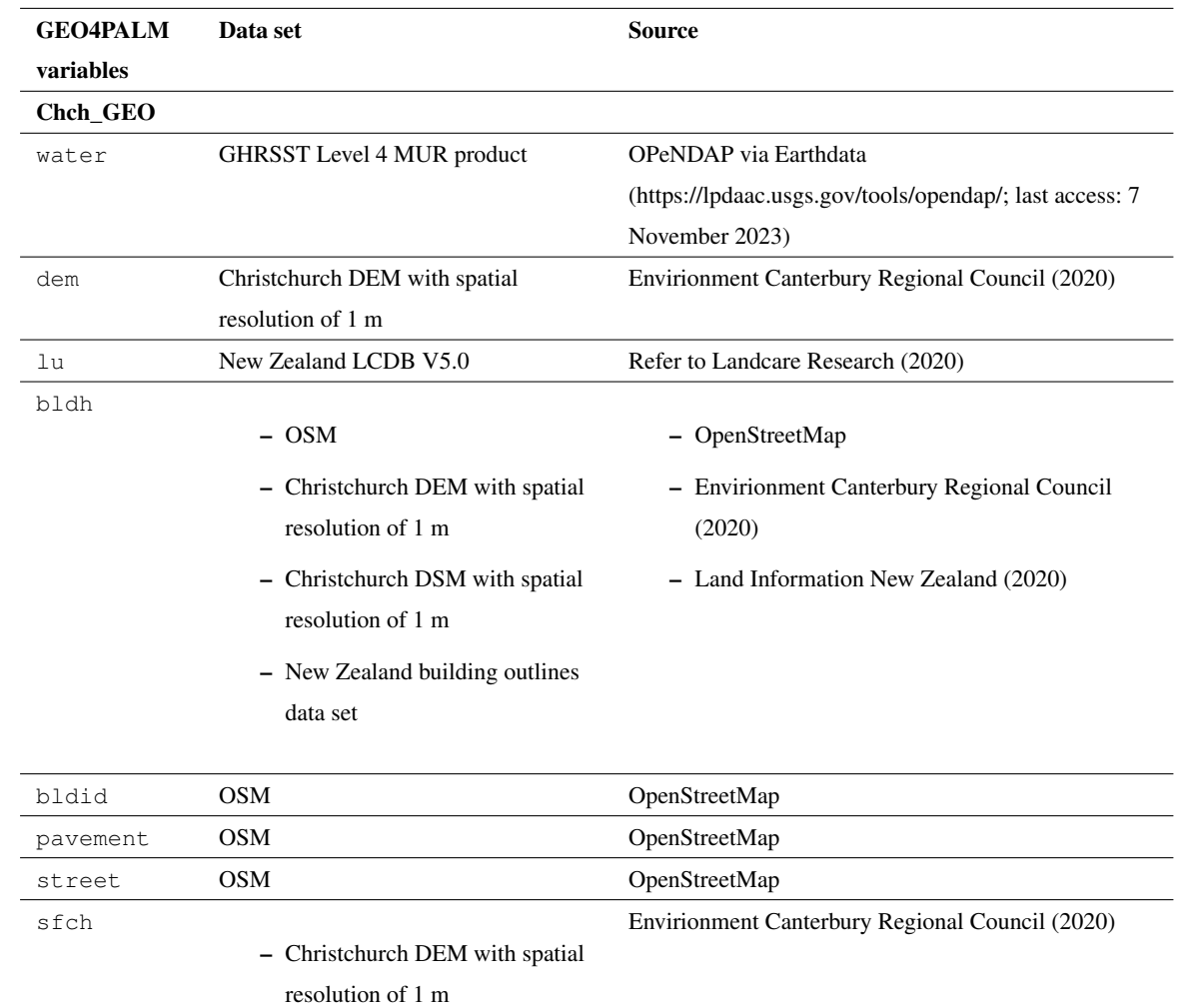

<span id="page-25-0"></span>Table 6. Geospatial input data for GEO4PALM used in the Ōtautahi / Christchurch case study.

– Christchurch DSM with spatial resolution of 1 m

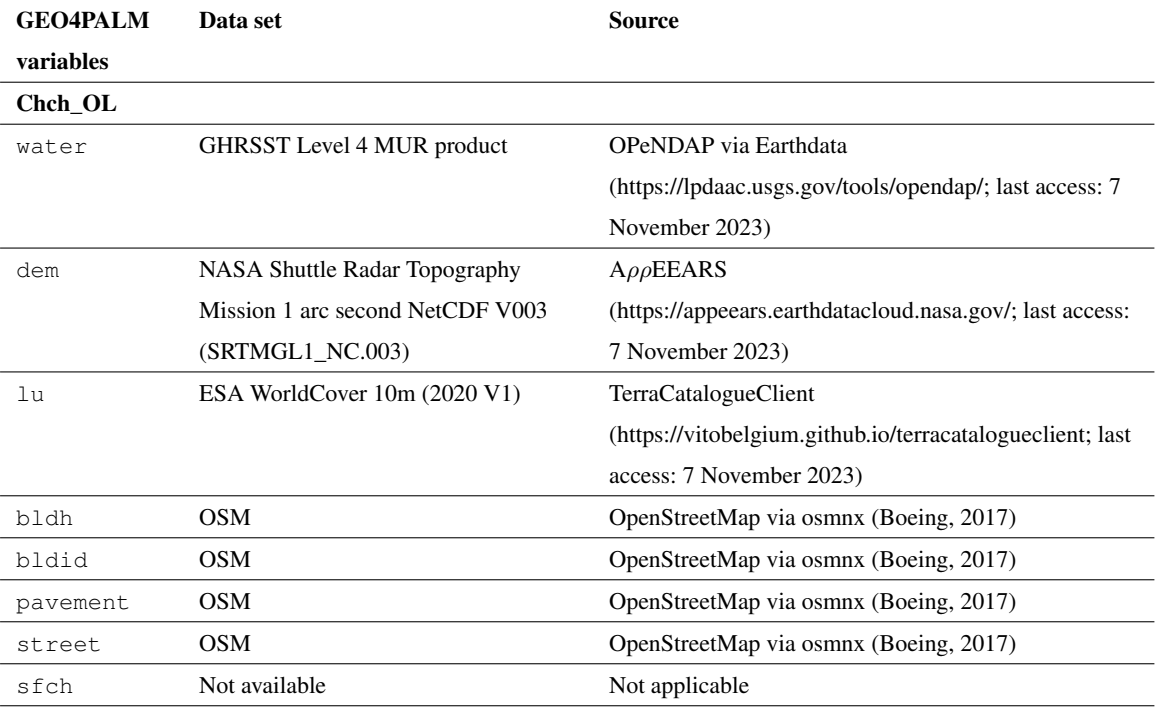

(Figures [10d](#page-28-0) and [10g](#page-28-0)) and Chch\_GEO (Figures [10e](#page-28-0) and [10h](#page-28-0)) as they both used OSM data. The OSM data used in Chch\_OL may be more up-to-date, while Chch GEO used local data that were processed and checked manually. In GEO4PALM, the OSM interface recognised the footpath on the Riccarton Mall rooftop parking lot as pavements. GEO4PALM removes the buildings if they overlap with pavements, whereas PALM CSD removes the pavements when they overlap with buildings. 395 More investigation is needed to determine a more appropriate overlap check. However, in this case, the removal of buildings could be problematic. Comparing Figure [10j](#page-28-0) to Figure [10k](#page-28-0), Chch\_OL has several buildings missing. Since Chch\_GEO was sourced from both OSM and New Zealand building outlines data set [\(Land Information New Zealand, 2020\)](#page-44-14), its building information is more comprehensive and accurate. In addition, similar to the Berlin case, OSM online data do not provide much building height information, and hence, most buildings in Chch\_OL have a dummy height of 3 m (Figure [10j](#page-28-0)).

- 400 Using the same input files, the static driver input created by GEO4PALM and PALM CSD are almost identical. The LAI input for PALM CSD is derived using the LAI calculated by GEO4PALM. In other words, the LAI shown in Figure [9c](#page-27-0) for Chch\_CSD used the LAI shown in Figure [9b](#page-27-0) for Chch\_GEO as an input. Since PALM CSD applies adjustments on the vegetation type (see Figures [10b](#page-28-0)-c) and checks the resolved plant canopy and its underlying vegetation types, the LAI in Chch\_CSD is only present over areas where the vegetation type is not bare soil (see Figure [9c](#page-27-0)).
- 405 Simulation results for the Christchurch case are shown in Figures [11,](#page-30-0) [12,](#page-31-0) and [13.](#page-32-0) Similar to the Berlin case, due to the coarse resolution of the input topography data, Chch\_OL presents results with box-like structures, especially over the sports fields to

<span id="page-27-0"></span>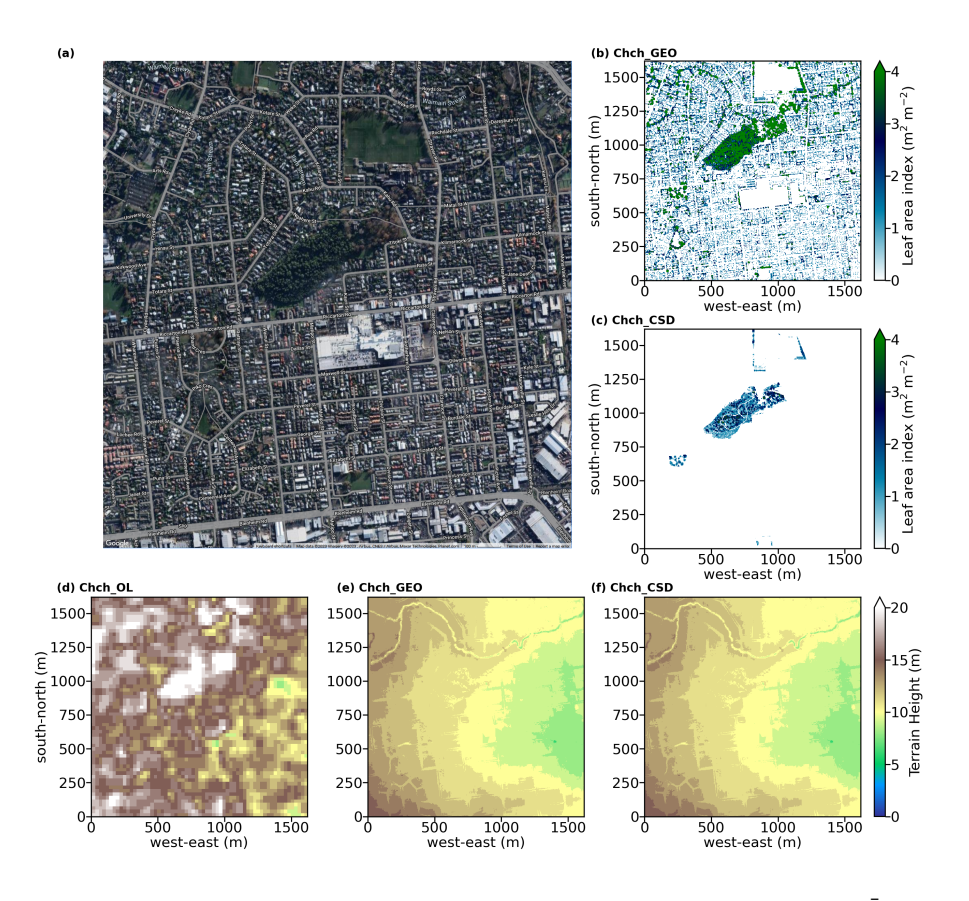

Figure 9. Similar to Figure [4,](#page-17-0) but for the Christchurch case. Domain centre is located near Riccarton Bush in Otautahi / Christchurch, New Zealand (satellite image (©Google Earth, last access: 19 May 2023). Refer to the panel label for the corresponding simulation. Data sources refer to Table [6.](#page-25-0)

the north of Riccarton Bush, where the land is exposed with no surface objects like buildings and plant canopies. The impact of the plant canopies is noticeable in Chch\_GEO and Chch\_OL. In contrast to Chch\_OL, Chch\_GEO presents lower  $\theta_{2m}$  (Figures [11a](#page-30-0)-f) and  $T_{\text{sf}}$  (Figures [11g](#page-30-0)-l) over the plant canopies. Compared to Chch\_CSD, the different configuration of vegetation types 410 in Chch\_OL introduces a warm bias in  $\theta_{2m}$  (Figures [11a](#page-30-0)-b) and a cold bias in  $T_{\rm sfc}$  (Figures [11g](#page-30-0) and [11h](#page-30-0)) over the areas which Chch\_OL recognises as vegetation rather than bare soil. The area with missing buildings in Chch\_OL is colder than that in Chch\_CSD (Figures [11a](#page-30-0)-b). Over the Riccarton Bush area, Chch\_OL does not have a resolved plant canopy, which leads to an overestimation of  $T_{\rm sfc}$  in the area in the last hour of the simulations [\(13f](#page-32-0)), while most areas of the domain coincide with a cold bias in  $T_{\rm sfc}$  compared to Chch\_CSD. In addition to the missing plant canopy, the lack of building heights leads to a significant 415 overestimation of  $WS_{10m}$  in Chch\_OL at the 2nd and the last hours of the simulations (Figure [13i](#page-32-0)-j). The problem of lacking

plant and urban canopies is more evident for  $R_{\text{net}}$  in Chch\_OL. As shown in Figure [13m](#page-32-0), the differences in  $R_{\text{net}}$  are positive where the buildings and the resolved plant canopies are not present in Chch\_OL. In the last simulation hour, Chch\_OL gives

<span id="page-28-0"></span>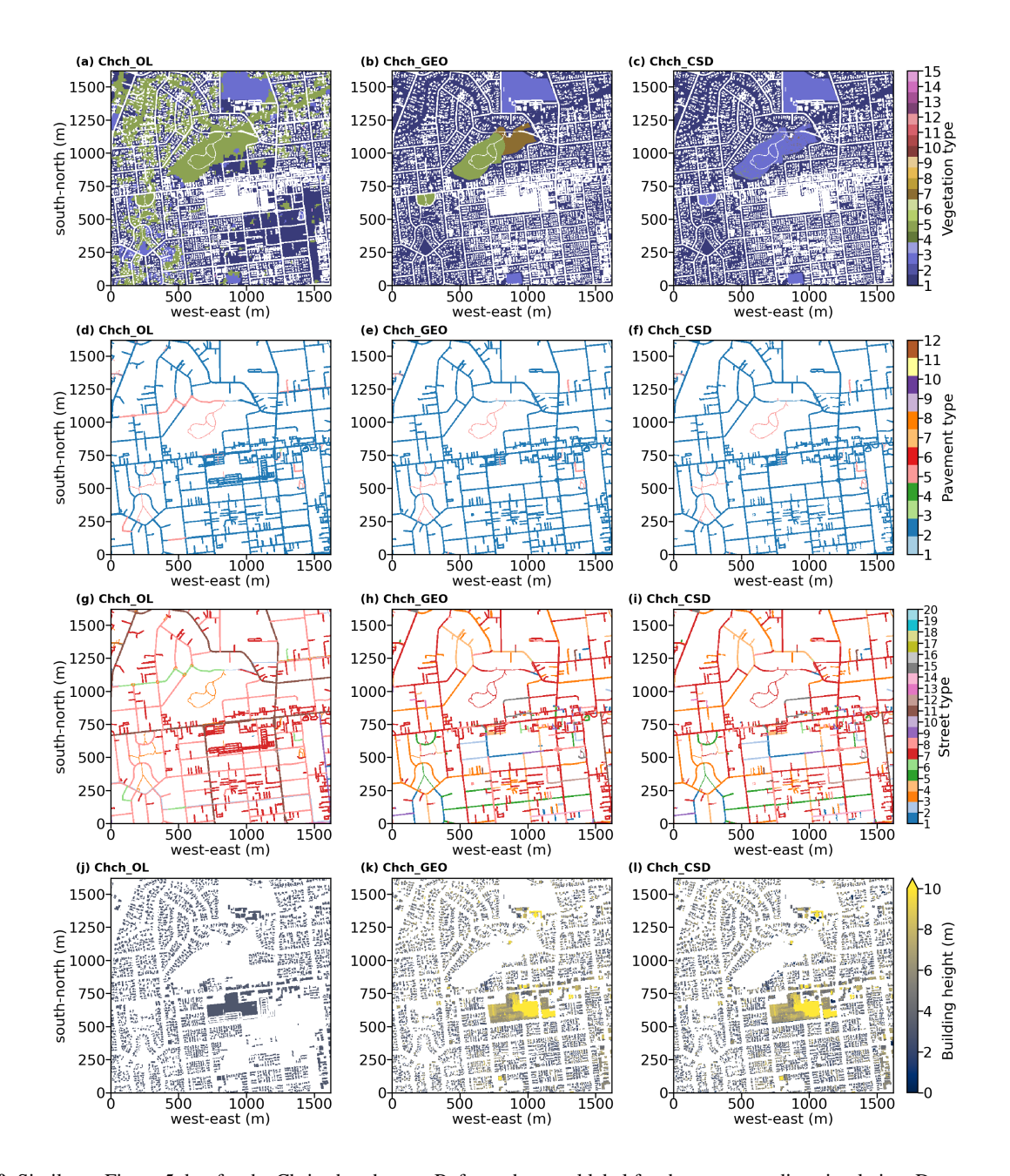

Figure 10. Similar to Figure [5,](#page-18-0) but for the Christchurch case. Refer to the panel label for the corresponding simulation. Data sources refer to Table [6.](#page-25-0)

a positive bias in  $R_{\text{net}}$  for most areas of the domain (Figure [13n](#page-32-0)). These results, again, highlight the importance of accurate input geospatial data.

- 420 Comparing Chch\_GEO to Chch\_CSD, the resolved plant canopy plays a major role in the differences between the simulations. The presence of a denser plant canopy over Riccarton Bush in Chch\_GEO leads to a cold bias in  $\theta_{2m}$  and  $T_{\text{sfc}}$  in both the 2nd and the last simulation hours (Figures [13c](#page-32-0)-d and [13g](#page-32-0)-h). In the 2nd simulation hour, with more resolved plant canopies in the simulation domain, Chch\_GEO gives a higher  $\theta_{2m}$  and a lower  $T_{\text{sfc}}$  (Figures [13c](#page-32-0) and [13g](#page-32-0)). In the last simulation hour, the impact of plant canopies on  $\theta_{2m}$  is significant that the colder areas in Chch\_GEO (Figure [13d](#page-32-0)) align with
- 425 the high LAI areas shown in Figure [9b](#page-27-0). The increase in surface roughness due to the presence of the denser plant canopies in Chch GEO also introduces a considerable decrease in wind speed compared to Chch CSD (Figures [13\)](#page-32-0)k-l). In addition, the  $R_{\text{net}}$  in Chch\_GEO is generally lower across the entire simulation domain than that in Chch\_CSD (Figures [13\)](#page-32-0)o-p). The differences between Chch GEO and Chch CSD agree with the assumption that, without the vegetation type adjustment and with a potentially over-estimated LAD, the simulation will create biases, especially in the simulated winds. These differences
- 430 are evident in the Christchurch case because of low buildings and a higher proportion of the resolved plant canopies. In the Berlin case, the tallest building is 123.6 m with a domain-averaged building height of 23.9 m. The highest building in the Christchurch case is only 25.0 m high, and the domain-averaged building height is 4.8 m, while most of the trees in Riccarton Bush are over 12.0 m high. Therefore, in the Christchurch case, the vegetation is the main surface forcing, and such forcing could alter the simulation results significantly.

#### <span id="page-29-0"></span>435 5 Conclusions

This study presents GEO4PALM, a utility written in Python that generates PALM static driver input for the PALM model system. With GEO4PALM, PALM users now have the freedom to create static drivers with any geospatial data they have had and/or the online data provided. Two application examples were given to demonstrate the applicability of GEO4PALM. The results show that GEO4PALM is a useful tool to realise near-surface microscale structures. When the same geospatial input

- 440 data are used, the GEO4PALM static drivers can present simulation results comparable to the PALM CSD static drivers. There are differences between the results generated by the two tools. However, without validations against observational data, we cannot verify which tool's approach is more appropriate. The optimal simulation setup needs to be investigated in future simulations and experiments along with observational data. To the best of our knowledge, current static driver generation tools in the PALM community (PALM CSD, palmpy, and PALM-4U GUI) either heavily rely on users to pre-process geospatial data,
- 445 or have not been applied to many regions in the world, for example, New Zealand. GEO4PALM simplifies data acquisition by automating and standardising data pre-processing and conversion. The online data interfaces, automatic projection conversion, and translation of land cover classes make GEO4PALM a widely applicable tool. These features, however, are not yet implemented in PALM CSD. In addition to the static driver generation code, GEO4PALM provides a GUI for users to visualise and configure the simulation domains easily.

<span id="page-30-0"></span>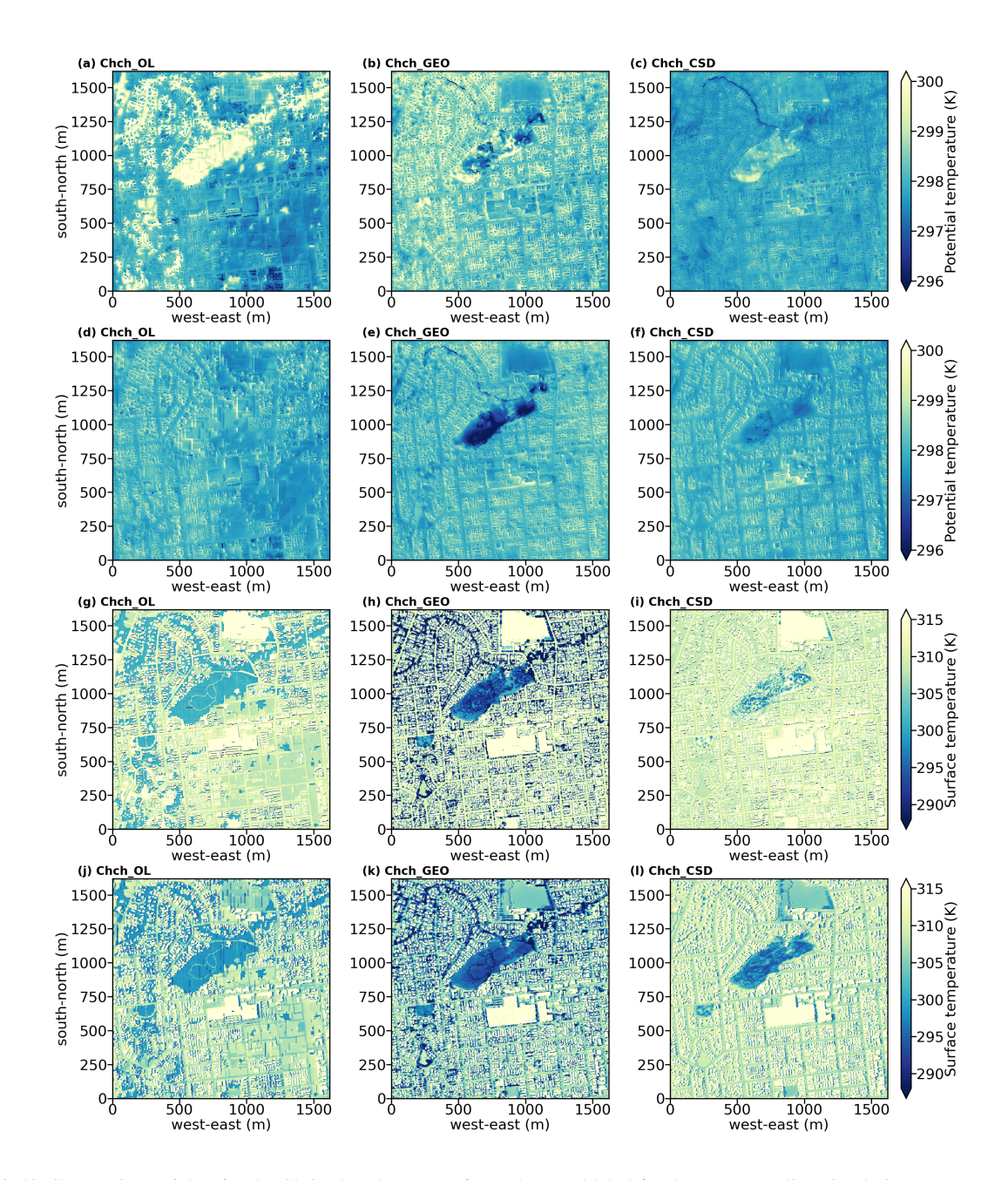

Figure 11. Similar to Figure [6,](#page-20-0) but for the Christchurch case. Refer to the panel label for the corresponding simulation.

<span id="page-31-0"></span>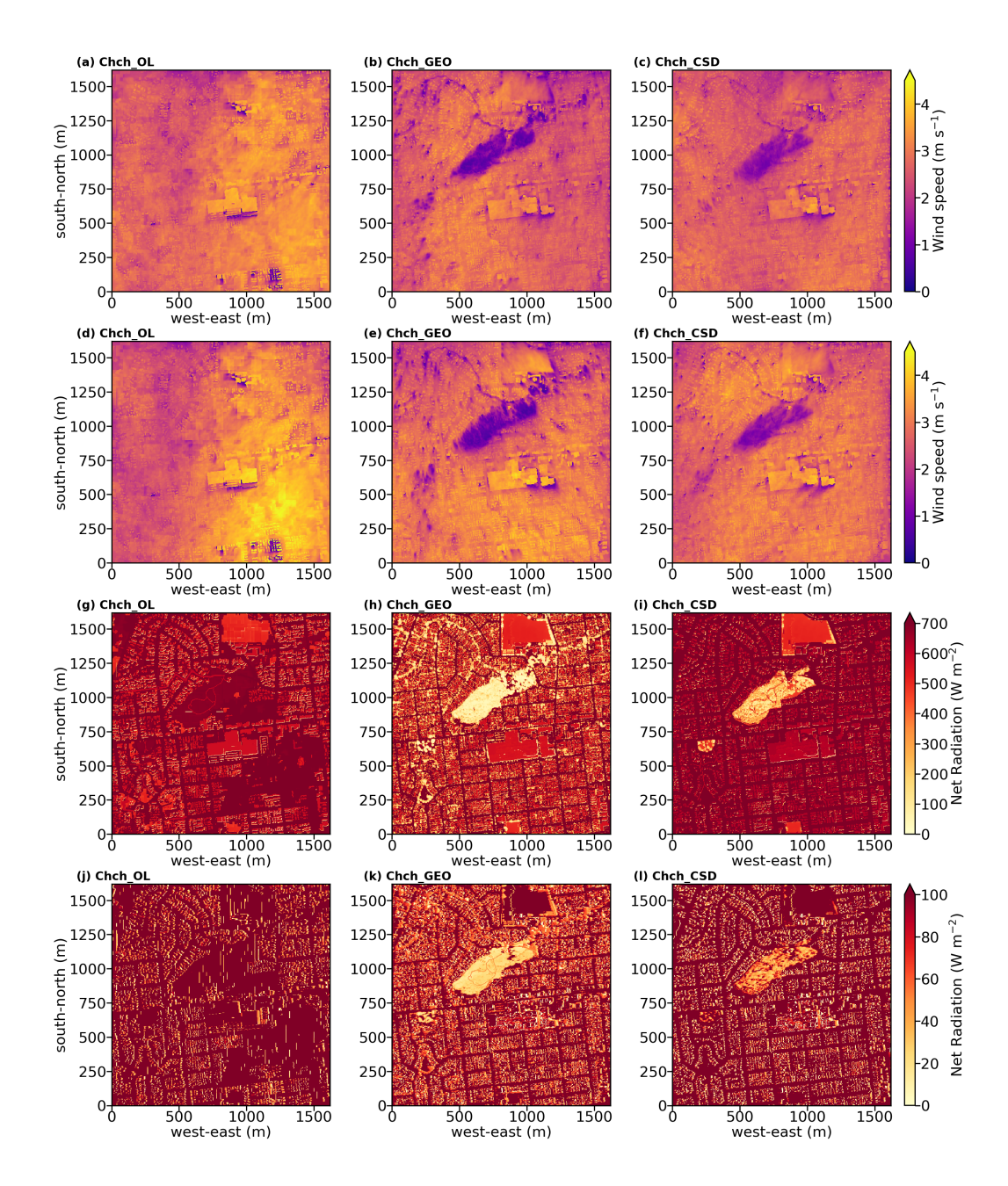

Figure 12. Similar to Figure [7,](#page-21-0) but for the Christchurch case. Refer to the panel label for the corresponding simulation.

<span id="page-32-0"></span>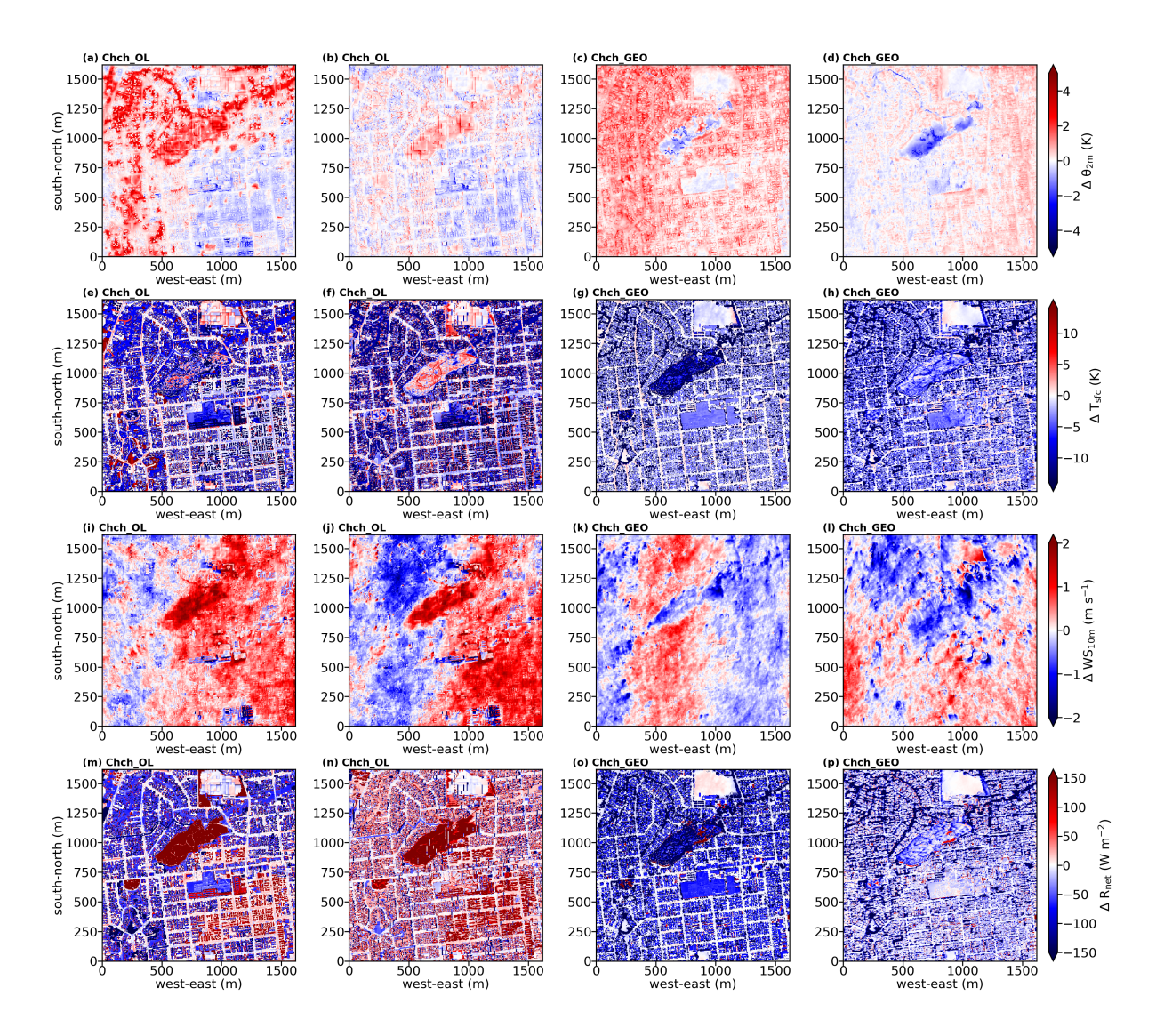

Figure 13. Similar to Figure [8,](#page-22-0) but for the Christchurch case. Refer to the panel label for the corresponding simulation.

#### 450 Limitations

[G](https://github.com/dongqi-DQ/GEO4PALM)EO4PALM is developed as a free, open-source, and community-driven tool and is distributed on GitHub [\(https://github.](https://github.com/dongqi-DQ/GEO4PALM) [com/dongqi-DQ/GEO4PALM;](https://github.com/dongqi-DQ/GEO4PALM) last access: 7 November 2023). As discussed, GEO4PALM does not cover all the variables in the static driver of the PALM model system. The fidelity and features of static driver input depend on the input geospatial data quality and availability, which have been a particular challenge when conducting microscale simulations. GEO4PALM 455 provides several interfaces for users to download global geospatial data sets, which include the basic features of PALM static input, such as topography and land use typology. However, as shown in the case studies, these online data sets are of coarse resolution and are not suitable for high-resolution urban applications at the meter scale. These online data sets could be handy for quickly conducting simulations over a large area with coarse resolutions. The building height and plant canopy information are currently missing in the online data sets covered by GEO4PALM. The LAD estimation method in GEO4PALM may lead 460 to biases in simulations for highly vegetated areas. High-resolution building type and water temperature data sets are currently not included in GEO4PALM, while these data sets are not publicly available. In addition, GEO4PALM does not apply any adjustments to vegetation types and/or topography. Whether the adjustments would improve the simulations requires further investigation, which is out of the scope of this paper, but should be considered in future developments of GEO4PALM.

#### Outlook

- 465 Many regions worldwide do not have high-resolution geospatial data to realise simulations with high fidelity. High-resolution building height data are important for urban applications, but they are not widely available, making simulations over human settlement difficult. While building height information could sometimes be obtained from the local authorities in large cities, the availability of such data sets might vary depending on the regions of interest. Additionally, for research purposes, there might be differences in accessibility and cost, particularly in smaller or less developed areas. Fortunately, with increasing efforts towards
- 470 research at the microscale, especially urban climate research, new data sets have been developed for microscale simulations. For example, high-resolution geospatial data can be obtained from Geoscape [\(https://geoscape.com.au/;](https://geoscape.com.au/) last access: 7 November [2](https://www.microsoft.com/en-us/maps/building-footprints)023) for applications in Australia. Microsoft provides AI-assisted building footprint mapping [\(https://www.microsoft.com/](https://www.microsoft.com/en-us/maps/building-footprints) [en-us/maps/building-footprints;](https://www.microsoft.com/en-us/maps/building-footprints) last access: 7 November 2023). Using the deep neural network, the GLObal Building heights for Urban Studies (GLOBUS) gives a novel Level of Detail-1 (LoD-1) building data set [\(Kamath et al., 2022\)](#page-43-14). [Esch et al.](#page-43-15) [\(2022\)](#page-43-15)
- 475 presented World Settlement Footprint 3D, which provides three-dimensional morphology and density of buildings worldwide. Some of these data sets are not freely available or need to be acquired based on individual requests, while GEO4PALM accepts all geospatial data in GeoTIFF format. Once users have obtained the data sets they desire, GEO4PALM is able to process such data for PALM simulations.

Another common challenge in land use data sets is that many land use classification data sets only classify urban areas into 480 a limited number of typologies. This could lead to a loss of fidelity. [Lipson et al.](#page-44-15) [\(2022\)](#page-44-15) has described a data transformation method to make the urban land use data more descriptive. This may potentially improve the quality of land use classification data sets, for example, for applications in New Zealand, where only one type of land use was classified for urban areas. GEO4PALM currently only accepts vegetation heights as input for plant canopy due to a lack of geospatial data. In the future, we aim to improve this feature based on the PALM CSD tool [\(Heldens et al., 2020\)](#page-43-4) and to include more data sources if available.

485 While PALM CSD applies various checks and modifications of the input geospatial data, e.g., topography and vegetation types, these features are not yet implemented in GEO4PALM. As shown in the Christchurch case study, the vegetation type adjustments could substantially impact the simulation results. Furthermore, this paper only compared GEO4PALM to PALM CSD, while palmpy and PALM-4U GUI are the other tools that could have more advanced features. Hence, in addition to the investigation and development of vegetation type adjustment, future work may also include the comparison between the four

490 tools for better improvements on GEO4PALM.

GEO4PALM accepts any geospatial data sets as input and is easily adaptive to new data downloading interfaces. With the development of geospatial data sets towards better spatial coverage and data quality, GEO4PALM can be improved and extended. All PALM users are encouraged to provide feedback and report bugs and issues via the issue system provided by GitHub. Any optimisation, modification, or contribution to the code is welcome and much appreciated.

495 *[C](https://gitlab.palm-model.org/releases/palm_model_system/-/releases)ode availability.* The PALM model system is a free and open-source numerical model distributed on GitLab [\(https://gitlab.palm-model.org/](https://gitlab.palm-model.org/releases/palm_model_system/-/releases) [releases/palm\\_model\\_system/-/releases;](https://gitlab.palm-model.org/releases/palm_model_system/-/releases) last access: 7 November 2023) under the GNU General Public License v3.0. The exact PALM model source code used for this study is release 22.10 [\(https://gitlab.palm-model.org/releases/palm\\_model\\_system/-/releases/v22.10;](https://gitlab.palm-model.org/releases/palm_model_system/-/releases/v22.10) last access: [7](https://github.com/dongqi-DQ/GEO4PALM) November 2023). GEO4PALM code is freely available at<https://doi.org/10.5281/zenodo.8062321> and [https://github.com/dongqi-DQ/](https://github.com/dongqi-DQ/GEO4PALM) [GEO4PALM](https://github.com/dongqi-DQ/GEO4PALM) (last access: 24 November 2023) under the GNU General Public License v3.0. Details of Python packages and the environment 500 used for GEO4PALM are given on the GitHub repository. PALM CSD code is included in the PALM source code with technical information available at [https://palm.muk.uni-hannover.de/trac/wiki/doc/app/iofiles/pids/palm\\_csd](https://palm.muk.uni-hannover.de/trac/wiki/doc/app/iofiles/pids/palm_csd) (last access: 7 November 2023).

*Data availability.* All PALM input files for the Berlin and the Christchurch cases described in Section [4](#page-14-0) are available in the supplement. The GEO4PALM and PALM CSD configuration files for both the Berlin and Christchurch cases are included in the supplement. Geospatial data availability for the application examples refer to the main text. Other data sets can be provided upon request.

#### <span id="page-34-0"></span>505 Appendix A: GEO4PALM step-by-step guide

A more detailed user manual is available at<https://github.com/dongqi-DQ/GEO4PALM> (last access: 7 November 2023).

## A1 Step 1: prepare configuration file

The configuration file should be provided in  $\cdot$  /JOBS/case name/ folder as follows:

[case]

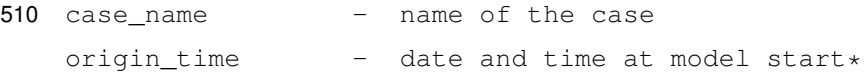

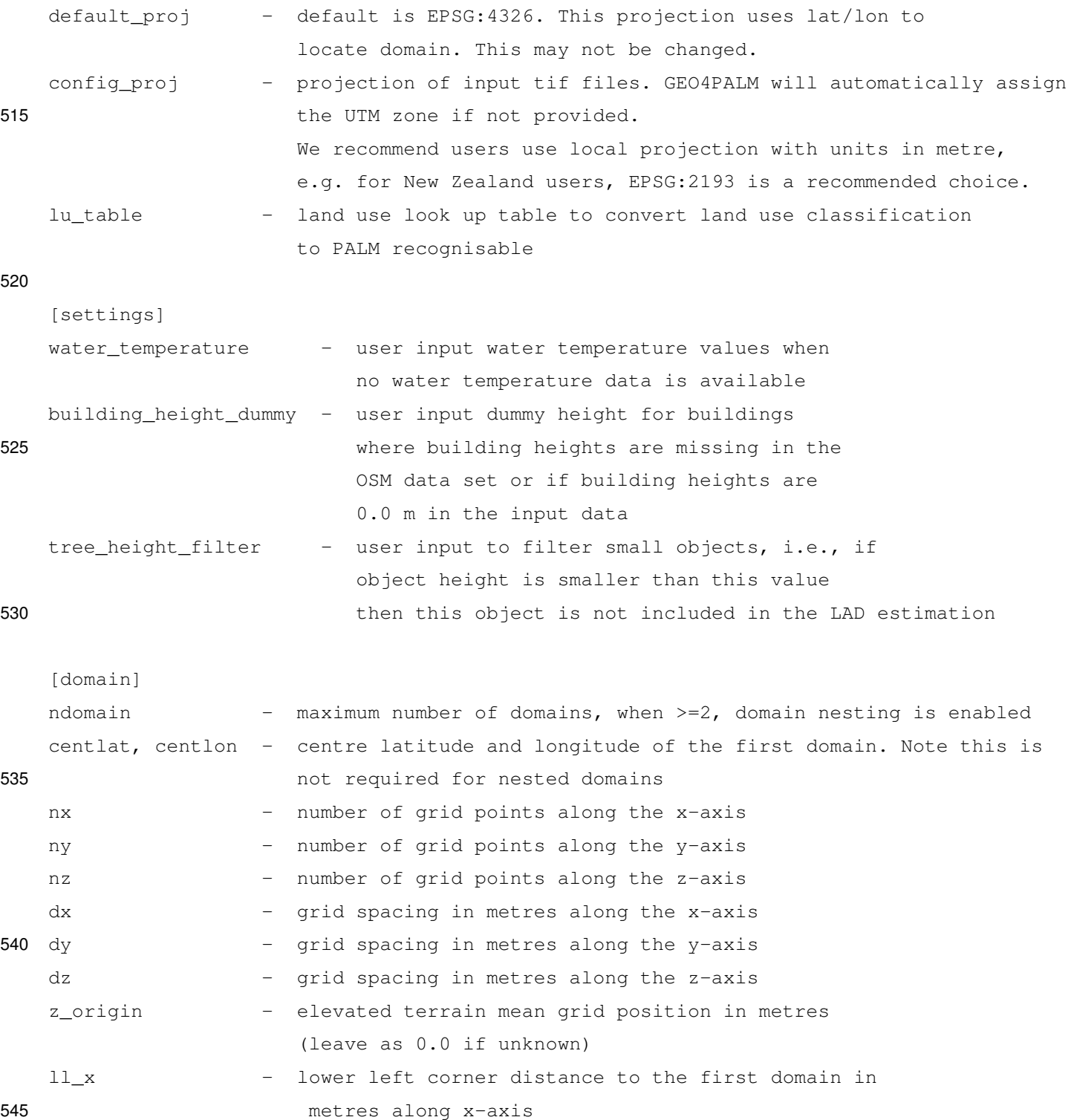

ll\_y - lower left corner distance to the first domain in

metres along y-axis

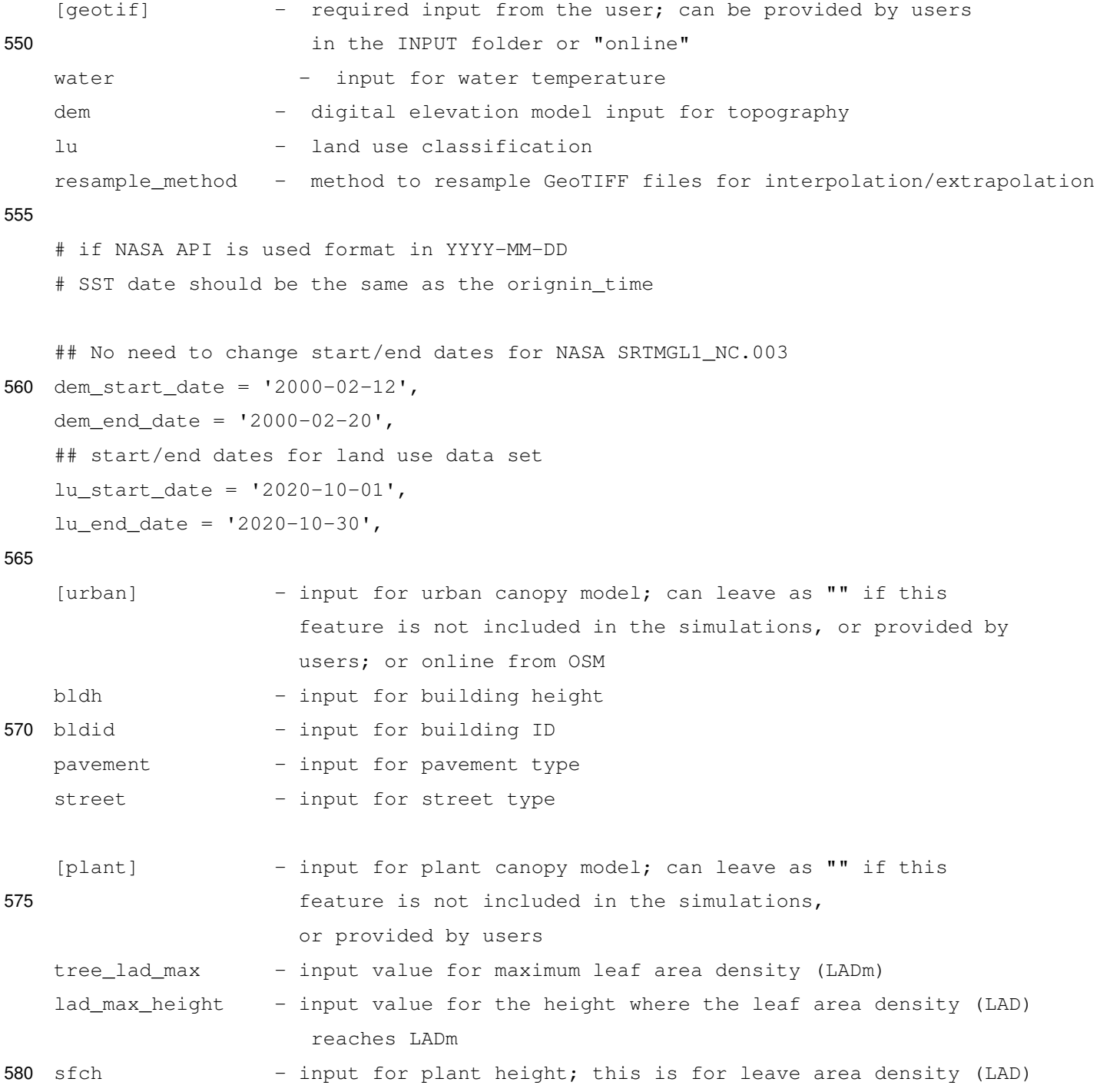

# A2 Step 2: provide input files where applicable

Move all input geospatial data to ./JOBS/case\_name/INPUT folder.

# A3 Step 3: run the main script

python run\_config\_static.py case\_name

# <span id="page-37-0"></span>585 Appendix B: Land use type lookup table

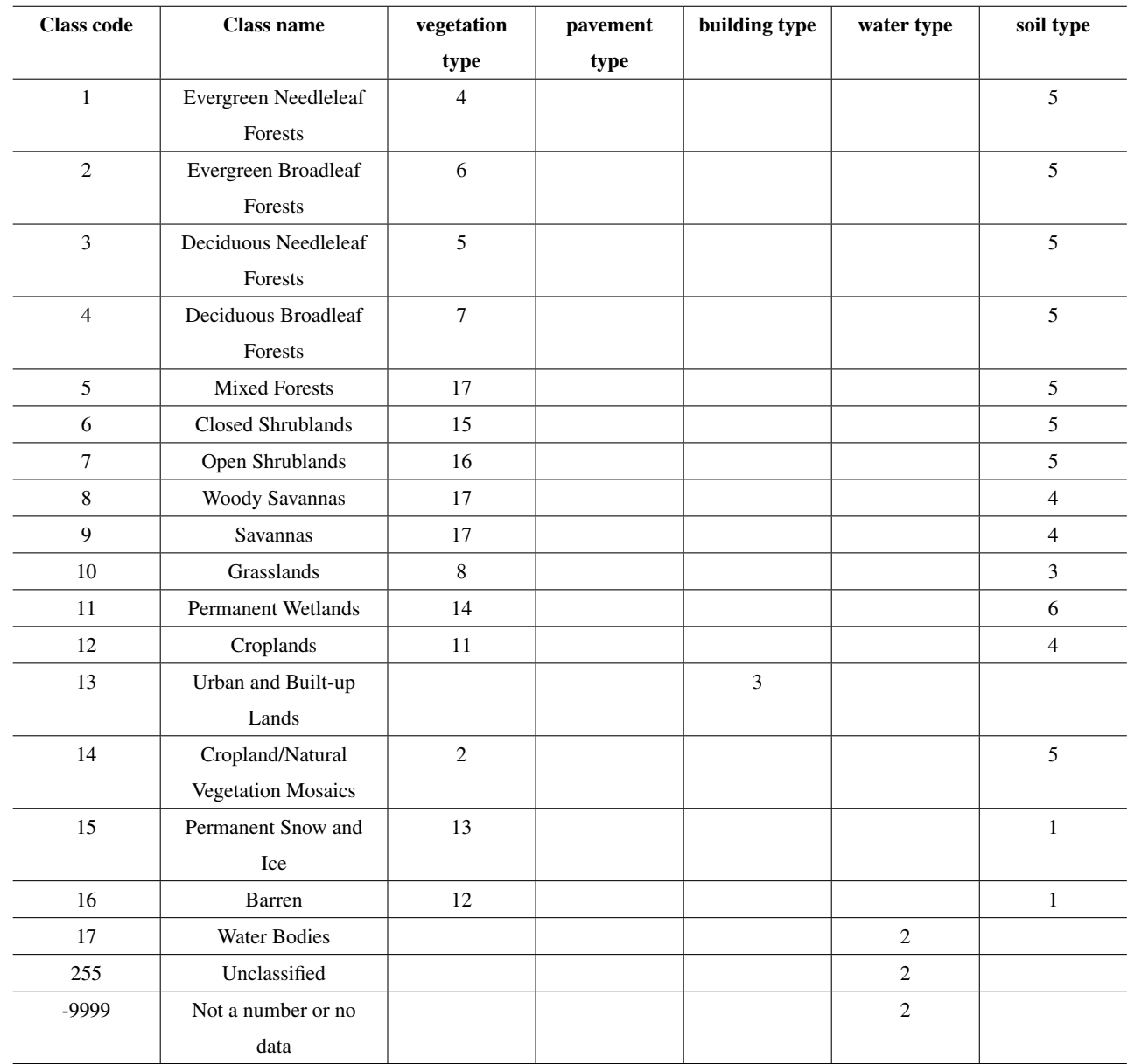

<span id="page-38-0"></span>Table B1. Lookup table to convert NASA LC\_Type01 classes to PALM vegetation type, pavement type, building type, water type, and soil type.

| <b>Class code</b> | <b>Class name</b>  | vegetation   | pavement | building type | water type     | soil type      |
|-------------------|--------------------|--------------|----------|---------------|----------------|----------------|
|                   |                    | type         | type     |               |                |                |
| $10\,$            | Tree cover         | 5            |          |               |                | $\overline{4}$ |
| 20                | Shrubland          | 15           |          |               |                | $\overline{4}$ |
| 30                | Grassland          | 3            |          |               |                | 3              |
| $40\,$            | Cropland           | 2            |          |               |                | 3              |
| 50                | Built-up           |              |          | 3             |                |                |
| 60                | Bare / sparse      | $\mathbf{1}$ |          |               |                | $\mathbf{1}$   |
|                   | vegetation         |              |          |               |                |                |
| $70\,$            | Snow and ice       | 13           |          |               |                | $\mathbf{1}$   |
| $80\,$            | Permanent water    |              |          |               | $\sqrt{2}$     |                |
|                   | bodies             |              |          |               |                |                |
| 90                | Herbaceous wetland | 14           |          |               |                | $\sqrt{6}$     |
| 95                | Mangroves          | 6            |          |               |                | 6              |
| 100               | Moss and lichen    | 3            |          |               |                | $\sqrt{6}$     |
| -9999             | Not a number or no |              |          |               | $\overline{2}$ |                |
|                   | data               |              |          |               |                |                |
| 255               | Not a number or no |              |          |               | $\sqrt{2}$     |                |
|                   | data               |              |          |               |                |                |

<span id="page-39-0"></span>Table B2. Lookup table to convert ESA WorldCover classes to PALM vegetation type, pavement type, building type, water type, and soil type.

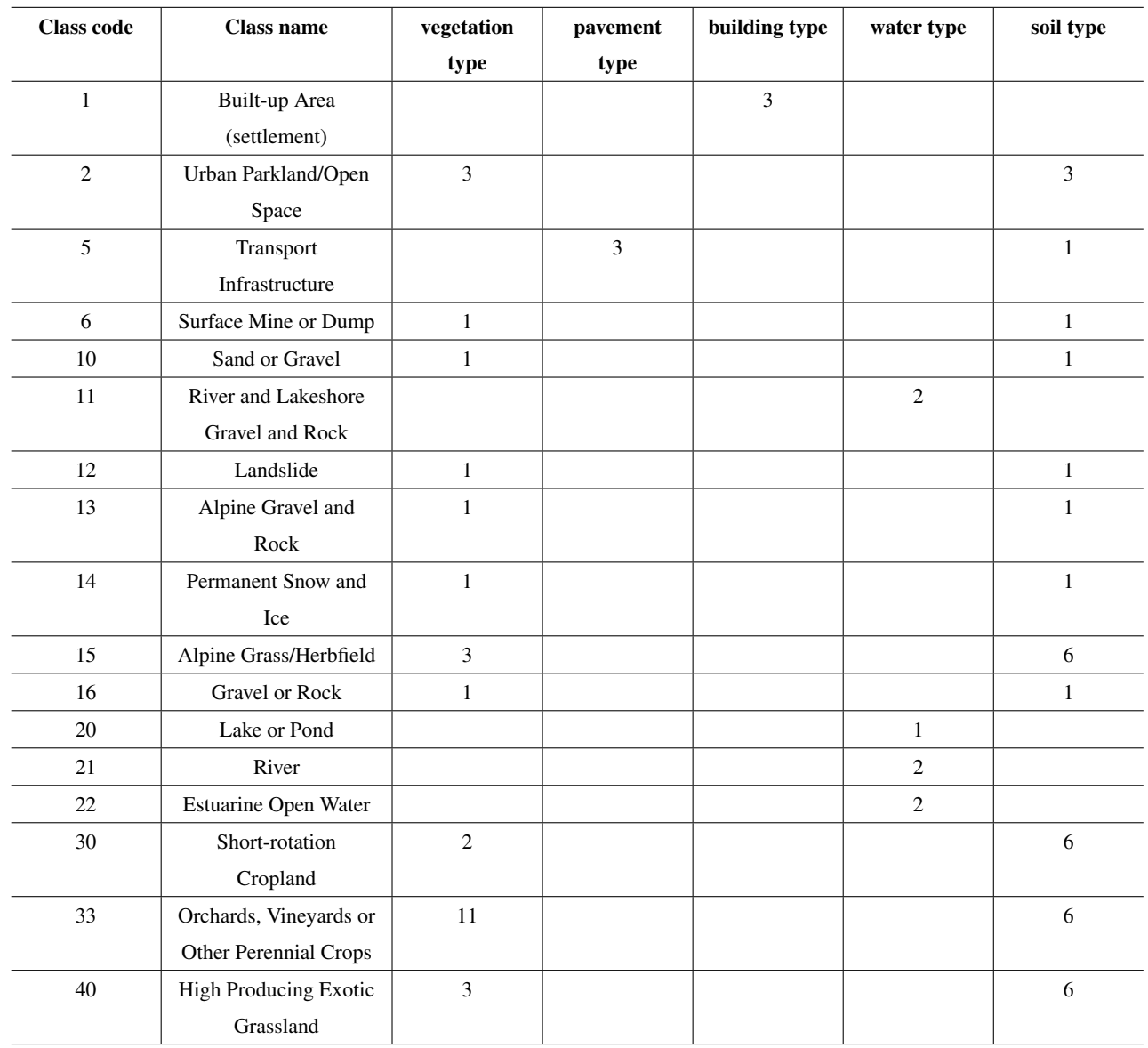

<span id="page-40-0"></span>Table B3. Lookup table to convert NZLCDB v5.0 classes to PALM vegetation type, pavement type, building type, water type, and soil type.

## Table B3. Continued.

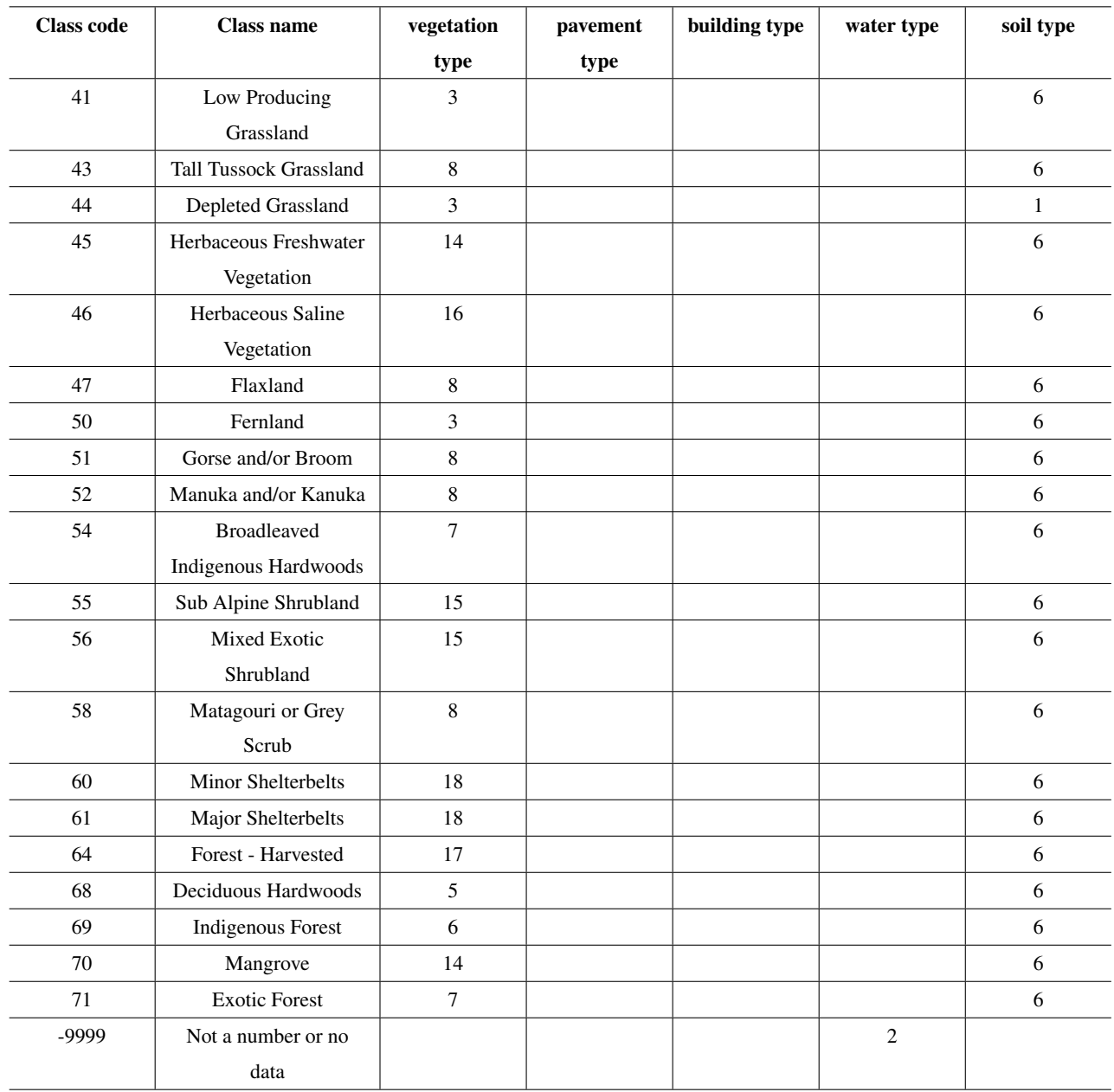

*Author contributions.* DL was responsible for the data acquisition, conceptualisation of the GEO4PALM tool, initial and major development of GEO4PALM, GEO4PALM code distribution and documentation, conducting PALM simulations, formal analysis, and visualisation. JZ contributed to the conceptualisation of GEO4PALM v1.1, major GEO4PALM development, GEO4PALM documentation, and developed the PALM domain utility GUI. BK provided the DLR data sets and contributed to the conceptualisation of case studies. DL wrote the manuscript 590 with contributions from JZ, BK, MK, and LER. DL, JZ, BK, MK, and LER reviewed the manuscript.

*Competing interests.* The authors declare that they have no conflict of interest.

*Acknowledgements.* The contributions of Dongqi Lin and Jiawei Zhang were funded by the New Zealand Ministry of Business, Innovation and Employment (MBIE) project "Extreme wildfire: Our new reality – are we ready?" (Grant No. C04X2103). Marwan Katurji was supported by the MBIE extreme wildfire project (Grant No. C04X2103), and the Royal Society of New Zealand (Grant No. RDF-UOC1701). The 595 contribution of Basit Khan was supported by the MOSAIK and MOSAIK-2 projects, which are funded by the German Federal Ministry of Education and Research (BMBF) (Grant Nos. 01LP1601A and 01LP1911H), within the framework of Research for Sustainable Development (FONA; [http://www.fona.de,](http://www.fona.de) last access: 7 November 2023). We performed PALM simulations presented in this study on New Zealand eScience Infrastructure (NeSI) high-performance computing facilities. GEO4PALM development was conducted on the School of Earth and Environment (SEE) computing cluster and the University of Canterbury high-performance research computing cluster (RCC). The early

600 development of GEO4PALM was inspired by the WRF2PALM code (now replaced by the WRF4PALM toolkit) developed by Ricardo Faria from the Oceanic Observatory of Madeira. We would like to acknowledge Dr Alena Malyarenko from the University of Canterbury for internal proofreading of the manuscript. We would like to thank all the open-source Python package developers. Without their efforts, GEO4PALM cannot be built.

#### References

- <span id="page-43-10"></span><span id="page-43-2"></span>605 Belda, M., Resler, J., Geletič, J., Krč, P., Maronga, B., Sühring, M., Kurppa, M., Kanani-Sühring, F., Fuka, V., Eben, K., Benešová, N., and Auvinen, M.: Sensitivity analysis of the PALM model system 6.0 in the urban environment, Geoscientific Model Development, 14, 4443–4464, https://doi.org[/10.5194/gmd-14-4443-2021,](https://doi.org/10.5194/gmd-14-4443-2021) 2021.
	- Boeing, G.: OSMnx: New methods for acquiring, constructing, analyzing, and visualizing complex street networks, Computers, Environment and Urban Systems, 65, 126–139, iSBN: 0198-9715 Publisher: Elsevier, 2017.
- <span id="page-43-9"></span><span id="page-43-3"></span>610 Bou-Zeid, E., Meneveau, C., and Parlange, M. B.: Large-eddy simulation of neutral atmospheric boundary layer flow over heterogeneous surfaces: Blending height and effective surface roughness, Water Resources Research, 40, https://doi.org[/10.1029/2003WR002475,](https://doi.org/10.1029/2003WR002475) 2004. Chin, T. M., Vazquez-Cuervo, J., and Armstrong, E. M.: A multi-scale high-resolution analysis of global sea surface temperature, Remote sensing of environment, 200, 154–169, https://doi.org[/10.1016/j.rse.2017.07.029,](https://doi.org/10.1016/j.rse.2017.07.029) 2017.
- <span id="page-43-13"></span>Envirionment Canterbury Regional Council: Christchurch and Ashley River, Canterbury, New Zealand 2018, 615 https://doi.org[/https://doi.org/10.5069/G91J97WQ,](https://doi.org/https://doi.org/10.5069/G91J97WQ) 2020.
- <span id="page-43-15"></span>Esch, T., Brzoska, E., Dech, S., Leutner, B., Palacios-Lopez, D., Metz-Marconcini, A., Marconcini, M., Roth, A., and Zeidler, J.: World Settlement Footprint 3D - A first three-dimensional survey of the global building stock, Remote Sensing of Environment, 270, 112 877, https://doi.org[/10.1016/j.rse.2021.112877,](https://doi.org/10.1016/j.rse.2021.112877) 2022.

Fluck, S.: Bodenturbulenzen um Flugplätze, Durchfu¨hrung und Benchmarking von Turbulenzsimulationen Sowie Entwicklung eines Frame-

- <span id="page-43-5"></span><span id="page-43-0"></span>620 works fu¨r zuku¨nftige Problemstellungen, A Master's Thesis Submitted to Zurich University of Applied Sciences, 2020.
	- Gehrke, K. F., Sühring, M., and Maronga, B.: Modeling of land–surface interactions in the PALM model system 6.0: land surface model description, first evaluation, and sensitivity to model parameters, Geoscientific Model Development, 14, 5307–5329, https://doi.org[/10.5194/gmd-14-5307-2021,](https://doi.org/10.5194/gmd-14-5307-2021) 2021.

Gillies, S. et al.: Rasterio: geospatial raster I/O for Python programmers [Software], [https://github.com/rasterio/rasterio,](https://github.com/rasterio/rasterio) 2019.

- <span id="page-43-7"></span><span id="page-43-4"></span><span id="page-43-1"></span>625 Gronemeier, T., Raasch, S., and Ng, E.: Effects of Unstable Stratification on Ventilation in Hong Kong, Atmosphere, 8, https://doi.org[/10.3390/atmos8090168,](https://doi.org/10.3390/atmos8090168) 2017.
	- Heldens, W., Burmeister, C., Kanani-Sühring, F., Maronga, B., Pavlik, D., Sühring, M., Zeidler, J., and Esch, T.: Geospatial input data for the PALM model system 6.0: model requirements, data sources and processing, Geoscientific Model Development, 13, 5833–5873, https://doi.org[/10.5194/gmd-13-5833-2020,](https://doi.org/10.5194/gmd-13-5833-2020) 2020.
- <span id="page-43-8"></span><span id="page-43-6"></span>630 Hoyer, S. and Hamman, J.: xarray: ND labeled arrays and datasets in Python, Journal of Open Research Software, 5, 2017. Jordahl, K., den Bossche, J. V., Fleischmann, M., Wasserman, J., McBride, J., Gerard, J., Tratner, J., Perry, M., Badaracco, A. G., Farmer, C., Hjelle, G. A., Snow, A. D., Cochran, M., Gillies, S., Culbertson, L., Bartos, M., Eubank, N., maxalbert, Bilogur, A., Rey, S., Ren, C., Arribas-Bel, D., Wasser, L., Wolf, L. J., Journois, M., Wilson, J., Greenhall, A., Holdgraf, C., Filipe, and Leblanc, F.: geopandas/geopandas: v0.8.1 [Software], https://doi.org[/10.5281/zenodo.3946761,](https://doi.org/10.5281/zenodo.3946761) 2020.
- <span id="page-43-14"></span><span id="page-43-12"></span>635 Kamath, H. G., Singh, M., Magruder, L. A., Yang, Z.-L., and Niyogi, D.: GLOBUS: GLObal Building heights for Urban Studies, arXiv preprint arXiv:2205.12224, https://doi.org[/10.48550/arXiv.2205.12224,](https://doi.org/10.48550/arXiv.2205.12224) 2022.
	- Khan, B., Banzhaf, S., Chan, E. C., Forkel, R., Kanani-Sühring, F., Ketelsen, K., Kurppa, M., Maronga, B., Mauder, M., Raasch, S., Russo, E., Schaap, M., and Sühring, M.: Development of an atmospheric chemistry model coupled to the PALM model system 6.0: implementation and first applications, Geoscientific Model Development, 14, 1171–1193, https://doi.org[/10.5194/gmd-14-1171-2021,](https://doi.org/10.5194/gmd-14-1171-2021) 2021.
- <span id="page-43-11"></span>640 Kolic, B.: Forest ecoclimatology, University of Belgrade, 295, 1978.
- <span id="page-44-2"></span>Krč, P., Resler, J., Sühring, M., Schubert, S., Salim, M. H., and Fuka, V.: Radiative Transfer Model 3.0 integrated into the PALM model system 6.0, Geoscientific Model Development, 14, 3095–3120, https://doi.org[/10.5194/gmd-14-3095-2021,](https://doi.org/10.5194/gmd-14-3095-2021) 2021.
- <span id="page-44-3"></span>Kurppa, M., Hellsten, A., Roldin, P., Kokkola, H., Tonttila, J., Auvinen, M., Kent, C., Kumar, P., Maronga, B., and Järvi, L.: Implementation of the sectional aerosol module SALSA2.0 into the PALM model system 6.0: model development and first evaluation, Geoscientific Model 645 Development, 12, 1403–1422, https://doi.org[/10.5194/gmd-12-1403-2019,](https://doi.org/10.5194/gmd-12-1403-2019) 2019.
- <span id="page-44-4"></span>Kurppa, M., Roldin, P., Strömberg, J., Balling, A., Karttunen, S., Kuuluvainen, H., Niemi, J. V., Pirjola, L., Rönkkö, T., Timonen, H., et al.: Sensitivity of spatial aerosol particle distributions to the boundary conditions in the PALM model system 6.0, Geoscientific Model Development, 13, 5663–5685, https://doi.org[/10.5194/gmd-13-5663-2020,](https://doi.org/10.5194/gmd-13-5663-2020) 2020.
- <span id="page-44-14"></span><span id="page-44-13"></span>Lalic, B. and Mihailovic, D. T.: An empirical relation describing leaf-area density inside the forest for environmental modeling, Journal of 650 Applied Meteorology, 43, 641–645, https://doi.org[/10.1175/1520-0450\(2004\)043<0641:AERDLD>2.0.CO;2,](https://doi.org/10.1175/1520-0450(2004)043%3C0641:AERDLD%3E2.0.CO;2) 2004.
	- [L](https://data.linz.govt.nz/layer/101292-nz-building-outlines-all-sources/)and Information New Zealand: New Zealand Building Outlines (All Sources), [https://data.linz.govt.nz/layer/](https://data.linz.govt.nz/layer/101292-nz-building-outlines-all-sources/) [101292-nz-building-outlines-all-sources/,](https://data.linz.govt.nz/layer/101292-nz-building-outlines-all-sources/) 2020.
	- [L](https://lris.scinfo.org.nz/layer/104400-lcdb-v50-land-cover-database-version-50-mainland-new-zealand/)andcare Research: LCDB v5.0 Land Cover Database version 5.0, Mainland New Zealand, [https://lris.scinfo.org.nz/layer/](https://lris.scinfo.org.nz/layer/104400-lcdb-v50-land-cover-database-version-50-mainland-new-zealand/) [104400-lcdb-v50-land-cover-database-version-50-mainland-new-zealand/,](https://lris.scinfo.org.nz/layer/104400-lcdb-v50-land-cover-database-version-50-mainland-new-zealand/) 2020.
- <span id="page-44-12"></span><span id="page-44-9"></span><span id="page-44-8"></span>655 Lin, D., Khan, B., Katurji, M., Bird, L., Faria, R., and Revell, L. E.: WRF4PALM v1. 0: a mesoscale dynamical driver for the microscale PALM model system 6.0, Geoscientific Model Development, 14, 2503–2524, https://doi.org[/10.5194/gmd-14-2503-2021,](https://doi.org/10.5194/gmd-14-2503-2021) 2021.
	- Lin, D., Katurji, M., Revell, L. E., Khan, B., and Sturman, A.: Investigating multiscale meteorological controls and impact of soil moisture heterogeneity on radiation fog in complex terrain using semi-idealised simulations, Atmospheric Chemistry and Physics, 23, 14451– 14 479, https://doi.org[/10.5194/acp-23-14451-2023,](https://doi.org/10.5194/acp-23-14451-2023) 2023.
- <span id="page-44-15"></span><span id="page-44-6"></span>660 Lipson, M. J., Nazarian, N., Hart, M. A., Nice, K. A., and Conroy, B.: A Transformation in City-Descriptive Input Data for Urban Climate Models, Frontiers in Environmental Science, 10, https://doi.org[/10.3389/fenvs.2022.866398,](https://doi.org/10.3389/fenvs.2022.866398) 2022.
	- Liu, X., Abà, A., Capone, P., Manfriani, L., and Fu, Y.: Atmospheric disturbance modelling for a piloted flight simulation study of airplane safety envelope over complex terrain, Aerospace, 9, 103, https://doi.org[/10.3390/aerospace9020103,](https://doi.org/10.3390/aerospace9020103) 2022.

<span id="page-44-10"></span>Mahrt, L. and Hristov, T.: Is the Influence of Stability on the Sea Surface Heat Flux Important?, Journal of Physical Oceanography, 47, 665 689–699, https://doi.org[/10.1175/JPO-D-16-0228.1,](https://doi.org/10.1175/JPO-D-16-0228.1) 2017.

- <span id="page-44-5"></span>Maronga, B., Hartogensis, O. K., Raasch, S., and Beyrich, F.: The effect of surface heterogeneity on the structure parameters of temperature and specific humidity: A large-eddy simulation case study for the LITFASS-2003 experiment, Boundary-layer meteorology, 153, 441–470, https://doi.org[/10.1007/s10546-014-9955-x,](https://doi.org/10.1007/s10546-014-9955-x) 2014.
	- Maronga, B., Gryschka, M., Heinze, R., Hoffmann, F., Kanani-Sühring, F., Keck, M., Ketelsen, K., Letzel, M. O., Sühring, M., and Raasch,
- <span id="page-44-1"></span><span id="page-44-0"></span>670 S.: The Parallelized Large-Eddy Simulation Model (PALM) version 4.0 for atmospheric and oceanic flows: model formulation, recent developments, and future perspectives, Geoscientific Model Development, 8, 2515–2551, https://doi.org[/10.5194/gmd-8-2515-2015,](https://doi.org/10.5194/gmd-8-2515-2015) 2015.
	- Maronga, B., Banzhaf, S., Burmeister, C., Esch, T., Forkel, R., Fröhlich, D., Fuka, V., Gehrke, K. F., Geletič, J., and Russo, E.: Overview of the PALM model system 6.0, Geoscientific Model Development, 13, 1335–1372, https://doi.org[/10.5194/gmd-13-1335-2020,](https://doi.org/10.5194/gmd-13-1335-2020) 2020.
- <span id="page-44-11"></span><span id="page-44-7"></span>Meyer, D. and Riechert, M.: Open source QGIS toolkit for the Advanced Research WRF modelling system, Environmental Modelling & 675 Software, 112, 166–178, https://doi.org[/10.1016/j.envsoft.2018.10.018,](https://doi.org/10.1016/j.envsoft.2018.10.018) 2019.
	- NASA/JPL: GHRSST Level 4 MUR Global Foundation Sea Surface Temperature Analysis (v4.1), https://doi.org[/10.5067/GHGMR-4FJ04,](https://doi.org/10.5067/GHGMR-4FJ04) 2015.
- <span id="page-45-9"></span>Powers, J. G., Klemp, J. B., Skamarock, W. C., Davis, C. A., Dudhia, J., Gill, D. O., Coen, J. L., Gochis, D. J., Ahmadov, R., Peckham, S. E., Grell, G. A., Michalakes, J., Trahan, S., Benjamin, S. G., Alexander, C. R., Dimego, G. J., Wang, W., Schwartz, C. S., Romine,
- <span id="page-45-0"></span>680 G. S., Liu, Z., Snyder, C., Chen, F., Barlage, M. J., Yu, W., and Duda, M. G.: The Weather Research and Forecasting Model: Overview, System Efforts, and Future Directions, Bulletin of the American Meteorological Society, 98, 1717–1737, https://doi.org[/10.1175/BAMS-](https://doi.org/10.1175/BAMS-D-15-00308.1)[D-15-00308.1,](https://doi.org/10.1175/BAMS-D-15-00308.1) 2017.
	- Raasch, S. and Schröter, M.: PALM A large-eddy simulation model performing on massively parallel computers, Meteorologische Zeitschrift, 10, 363–372, https://doi.org[/10.1127/0941-2948/2001/0010-0363,](https://doi.org/10.1127/0941-2948/2001/0010-0363) 2001.
- <span id="page-45-12"></span>685 Rabus, B., Eineder, M., Roth, A., and Bamler, R.: The shuttle radar topography mission—a new class of digital elevation models acquired by spaceborne radar, ISPRS Journal of Photogrammetry and Remote Sensing, 57, 241–262, https://doi.org[/10.1016/S0924-2716\(02\)00124-7,](https://doi.org/10.1016/S0924-2716(02)00124-7) 2003.
- <span id="page-45-1"></span>Resler, J., Krč, P., Belda, M., Juruš, P., Benešová, N., Lopata, J., Vlček, O., Damašková, D., Eben, K., Derbek, P., Maronga, B., and Kanani-Sühring, F.: PALM-USM v1.0: A new urban surface model integrated into the PALM large-eddy simulation model, Geoscientific Model 690 Development, 10, 3635–3659, https://doi.org[/10.5194/gmd-10-3635-2017,](https://doi.org/10.5194/gmd-10-3635-2017) 2017.
- <span id="page-45-5"></span>Resler, J., Eben, K., Geletič, J., Krč, P., Roseckỳ, M., Sühring, M., Belda, M., Fuka, V., Halenka, T., Huszár, P., et al.: Validation of the PALM model system 6.0 in a real urban environment: a case study in Dejvice, Prague, the Czech Republic, Geoscientific Model Development, 14, 4797–4842, https://doi.org[/10.5194/gmd-14-4797-2021,](https://doi.org/10.5194/gmd-14-4797-2021) 2021.
	- Rihani, J. F., Chow, F. K., and Maxwell, R. M.: Isolating effects of terrain and soil moisture heterogeneity on the atmospheric bound-
- <span id="page-45-7"></span><span id="page-45-6"></span>695 ary layer: Idealized simulations to diagnose land-atmosphere feedbacks, Journal of Advances in Modeling Earth Systems, 7, 915–937, https://doi.org[/10.1002/2014MS000371,](https://doi.org/10.1002/2014MS000371) 2015.
	- Salim, M. H., Schubert, S., Resler, J., Krč, P., Maronga, B., Kanani-Sühring, F., Sühring, M., and Schneider, C.: Importance of radiative transfer processes in urban climate models: a study based on the PALM 6.0 model system, Geoscientific Model Development, 15, 145– 171, https://doi.org[/10.5194/gmd-15-145-2022,](https://doi.org/10.5194/gmd-15-145-2022) 2022.
- <span id="page-45-11"></span><span id="page-45-10"></span><span id="page-45-8"></span>700 [S](https://doi.org/10.5281/zenodo.6399307)now, A., BENR0, Cook, J., LiamRMoore, Taves, M., and Pierrick, R.: corteva/geocube: 0.2.0 [Software], [https://doi.org/10.5281/zenodo.](https://doi.org/10.5281/zenodo.6399307) [6399307,](https://doi.org/10.5281/zenodo.6399307) 2022a.
	- Snow, A., Brochart, D., Raspaud, M., Bell, R., et al.: corteva/rioxarray: 0.11.1 [Software], [https://doi.org/10.5281/zenodo.6478182,](https://doi.org/10.5281/zenodo.6478182) 2022b. Srivastava, A., Kumari, N., and Maza, M.: Hydrological Response to Agricultural Land Use Heterogeneity Using Variable Infiltration Capacity Model, Water Resources Management, 34, 3779–3794, https://doi.org[/10.1007/s11269-020-02630-4,](https://doi.org/10.1007/s11269-020-02630-4) 2020.
- <span id="page-45-13"></span><span id="page-45-2"></span>705 Sulla-Menashe, D. and Friedl, M. A.: User guide to collection 6 MODIS land cover (MCD12Q1 and MCD12C1) product, USGS: Reston, VA, USA, 1, 18, 2018.
	- Vollmer, L., Lee, J. C.-Y., Steinfeld, G., and Lundquist, J. K.: A wind turbine wake in changing atmospheric conditions: LES and lidar measurements, Journal of Physics: Conference Series, 854, 012 050, https://doi.org[/10.1088/1742-6596/854/1/012050,](https://doi.org/10.1088/1742-6596/854/1/012050) 2017.

<span id="page-45-3"></span>Wolf, T., Pettersson, L. H., and Esau, I.: A very high-resolution assessment and modelling of urban air quality, Atmospheric Chemistry and

- <span id="page-45-4"></span>710 Physics, 20, 625–647, https://doi.org[/10.5194/acp-20-625-2020,](https://doi.org/10.5194/acp-20-625-2020) 2020.
	- Wolf, T., Pettersson, L. H., and Esau, I.: Dispersion of particulate matter  $(PM<sub>2.5</sub>)$  from wood combustion for residential heating: optimization of mitigation actions based on large-eddy simulations, Atmospheric Chemistry and Physics, 21, 12 463–12 477, https://doi.org[/10.5194/acp-21-12463-2021,](https://doi.org/10.5194/acp-21-12463-2021) 2021.

<span id="page-46-0"></span>Zanaga, D., Van De Kerchove, R., De Keersmaecker, W., Souverijns, N., Brockmann, C.and Quast, R., Wevers, J., Grosu, A., Paccini, A.,

- <span id="page-46-1"></span>715 Vergnaud, S., Cartus, O., Santoro, M., Fritz, S., Georgieva, I., Lesiv, M., Carter, S., Herold, M., Li, L., Tsendbazar, N., Ramoino, F., and Arino, O.: ESA WorldCover 10 m 2020 v100, [https://doi.org/10.5281/zenodo.5571936,](https://doi.org/10.5281/zenodo.5571936) 2021.
	- Zanaga, D., Van De Kerchove, R., Daems, D., De Keersmaecker, W., Brockmann, C., Kirches, G., Wevers, J., Cartus, O., Santoro, M., Fritz, S., Lesiv, M., Herold, M., Tsendbazar, N., Xu, P., Ramoino, F., and Arino, O.: ESA WorldCover 10 m 2021 v200, [https://doi.org/10.5281/](https://doi.org/10.5281/zenodo.7254221) [zenodo.7254221,](https://doi.org/10.5281/zenodo.7254221) 2022.